# Uitkomsten GWSW Applicatietoets 2019 RIONED

december '19 Definitief

'19

In opdracht van:

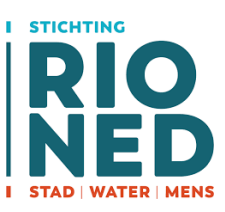

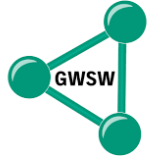

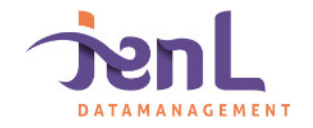

# Verantwoording

Projectnummer: 2018\_46 Status: Definitief

Titel: Uitkomsten GWSW Applicatietoets 2019 Opdrachtgever: Stichting RIONED Datum: 12 december 2019

Auteur: Ewout Zwolsman Gecontroleerd: Eric Oosterom Goedgekeurd: Jaco van den Bosch

Contactgegevens:

J en L Datamanagement Leonard Springerlaan 37-3 9727 KB Groningen Mobiel: 06 51105037 Email: jvdb@jenldatmanagement.nl www.jenldatamanagement.nl

Handelsregister KvK Meppel Nummer: 02064485

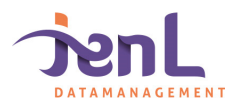

# Inhoudsopgave

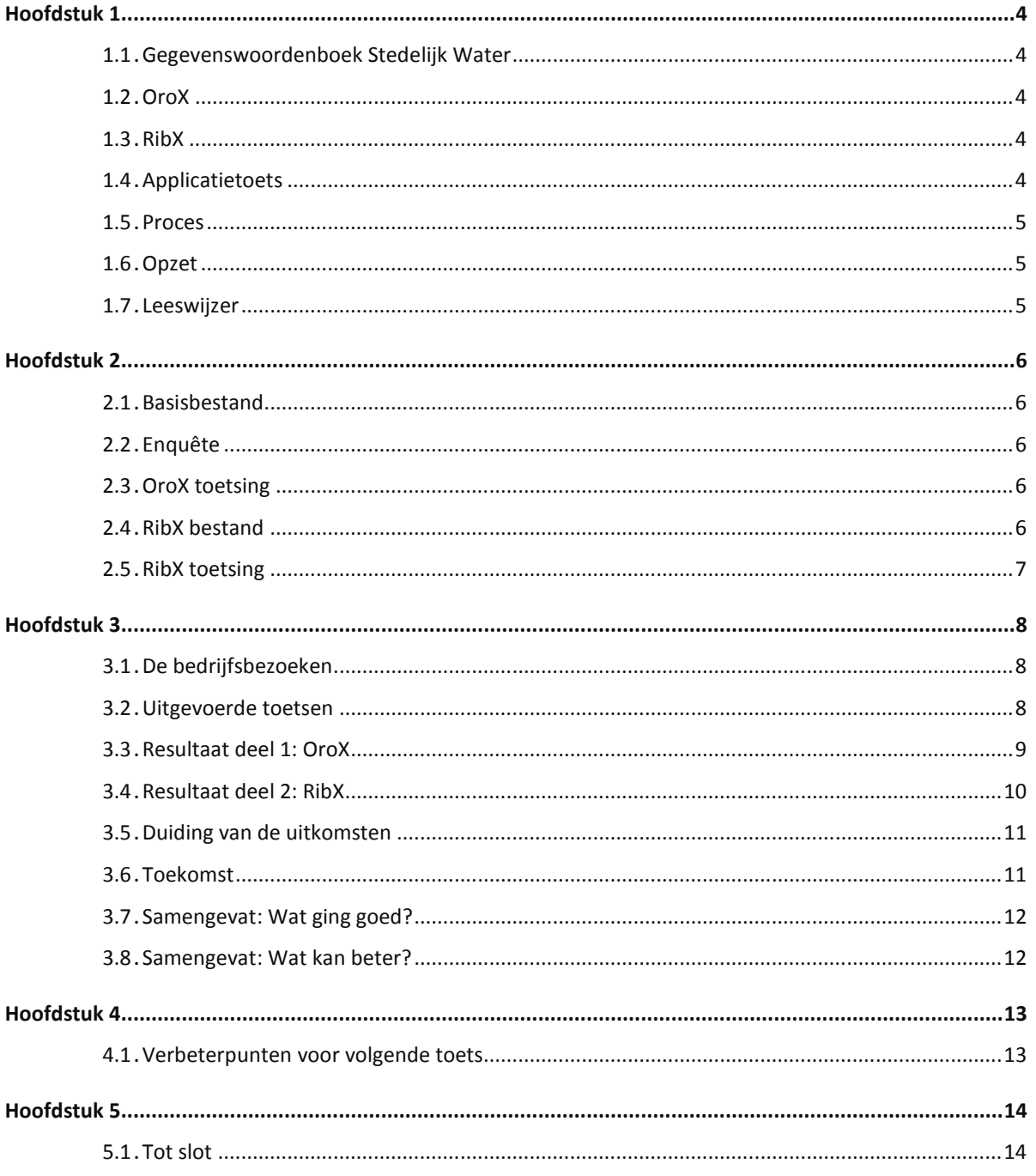

Bijlage 1: Opzet applicatietoets

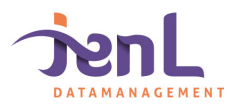

#### Inleiding

#### 1.1 Gegevenswoordenboek Stedelijk Water

Voor het op uniforme wijze uitwisselen van gegevens is het Gegevenswoordenboek Stedelijk Water (GWSW) erg belangrijk als landelijke uitwisselstandaard, woordenboek en informatiemodel. Specifiek voor de uitwisseling zijn als generieke uitwisselformaten het OroX voor beheerbestanden en het RibX voor inspecties ontwikkeld.

*Het GWSW is een semantische datastructuur, een ontologie: een digitale verzameling van eenduidige definities van objecten, hun kenmerken, relevante kennis en onderlinge relaties. Het GWSW is onderdeel van het semantisch Web en is gemodelleerd in de daarvoor veelgebruikte W3C webtaal RDF/RDFS/OWL-2. De GWSW ontologie en GWSW-conforme datasets zijn te bevragen via SPARQL en API's.*

#### 1.2 OroX

Om GWSW informatie gemakkelijk uit te wisselen is het GWSW.OroX ontwikkeld op basis van de wereldwijde standaard RDF (W3C). OroX staat voor **O**bject-**R**elatie-**O**bject e**X**change. De gebruikte extensie is OroX.ttl (Turtle). Voor de applicatietoets is uitgegaan van module GWSW-Basis versie 1.4 (vastgesteld en gepubliceerd per januari 2018).

#### 1.3 RibX

RibX is de opvolger van Suf-rib 2.1. RibX sluit aan bij het GWSW en is een moderne manier om inspectiegegevens uit te wisselen in XML. Dit uitwisselformaat wordt aangeduid met GWSW.RibX.

Er bestaan twee varianten: *RibX heen* met de basisinformatie om te kunnen inspecteren en een *RibX terug* met de daadwerkelijke inspectieresultaten. Voor de RibX applicatietoets is uitgegaan van de nieuwe Europese inspectienorm, NEN-EN 13508-2:2003+A1:2011.

#### 1.4 Applicatietoets

De GWSW-standaard en de bijbehorende uitwisselformaten zijn afgelopen jaren ontwikkeld, in de praktijk beproefd, vastgesteld en gepubliceerd. Naast de inmiddels vastgestelde onderdelen zullen komende jaren nog meerdere toepassingsgerichte uitbreidingen (Maatregelen, Gemalen, Persleidingen) volgen, die allemaal in essentie volgens hetzelfde generieke OroX formaat kunnen uitwisselen.

Hoewel er (nog) geen formele verplichting tot gebruik is, is er brede consensus dat de standaard gebruikt moet gaan worden, wat ook tot uiting komt in het sectorbrede convenant uit 2013.

In 2018 is door Tauw, in opdracht van Stichting RIONED, een eerste applicatietoetsing uitgevoerd in hoeverre beheerpakketten konden omgaan met het OroX en RibX formaat op basis van GWSW versie 1.3.2. De resultaten van deze toetsing zijn toen slechts globaal gepubliceerd, omdat op dat moment veel van de softwarepakketten nog niet naar behoren functioneerden.

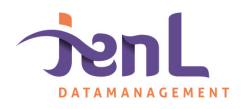

Nu het GWSW in een volgende fase terecht is gekomen en de overheden en andere gebruikers inmiddels verwachten dat hun software op basis van het GWSW kan uitwisselen, wordt het ook tijd om de vrijblijvendheid voor de leveranciers van de beheerpakketten wat te beperken en eindgebruikers duidelijkheid te geven over de stand van zaken. De beheerpakketten zullen moeten gaan voldoen aan de nieuwe standaarden en de hierbij behorende uitwisselformaten. Om deze reden is besloten een nieuwe applicatietoets uit te voeren op basis van versie 1.4 van het GWSW (het RibX is daarbij overigens onveranderd ten opzichte van versie 1.3.2). De resultaten worden door Stichting RIONED explicieter gepubliceerd, waarbij de resultaten kunnen worden teruggevoerd naar de individuele leveranciers. Doel is uiteindelijk om te komen tot het (de facto) certificeren van de beheerpakketten.

Stichting RIONED heeft J en L Datamanagement gevraagd om de GWSW applicatietoets 2019 uit te voeren, voor zowel de OroX als de RibX standaard.

#### 1.5 Proces

Voorafgaand aan de applicatietoetsing is de deelnemers gevraagd of zij aan de applicatietoetsing wilden deelnemen en -zo ja- aan welke onderdelen en met welke applicaties. Na positieve reactie is aan de deelnemer ter voorbereiding het pakket met documentatie en toetsingsbestanden verstuurd.

De applicatietoetsen zijn uitgevoerd tussen juni en oktober 2019.

#### 1.6 Opzet

De applicatietoets is op te splitsen in drie delen; een enquête, een praktijktoets voor de OroX- en een praktijktoets voor de RibX- bestanden. De opzet van de applicatietoets is om antwoord te krijgen op de volgende vragen:

#### 1. **Enquête**

- a. Verzamelen algemene bedrijfsgegevens
- b. Inventariseren wat de mogelijkheden van de software zijn (inclusief problemen en verbeterpunten)
- c. Inventariseren wat de toekomstvisie van de software is (ontwikkelingen, tijdspad hiervoor)

#### 2. **OroX**

- a. Is de software in staat om OroX bestanden (foutloos) te importeren?
- b. Is de software in staat om OroX bestanden (foutloos) te exporteren?

#### 3. **RibX**

- a. Is de software in staat om (foutloos) *RibX heen* bestanden te maken voor rioolinspectie, rioolreiniging en kolken?
- b. Is de software in staat om (foutloos) *RibX heen* bestanden in te lezen voor rioolinspectie, rioolreiniging en kolken?
- c. Is de software in staat om (foutloos) *RibX terug* bestanden te maken voor rioolinspectie, rioolreiniging en kolken?
- d. Is de software in staat om (foutloos) *RibX terug* bestanden in te lezen voor rioolinspectie, rioolreiniging en kolken?

#### 1.7 Leeswijzer

Deze rapportage start met het bespreken van de methode en opzet van de applicatietoets 2019. Daarna volgen de resultaten en uitkomsten van de applicatietoets. Tot slot volgen de discussie en conclusies met een doorkijk naar een eventuele toetsing in 2020.

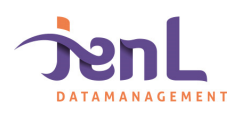

Methode

#### 2.1 Basisbestand

Om de applicatietoets betrouwbaar uit te voeren, is een basistoetsbestand nodig. J en L Datamanagement heeft om deze reden in beheerpakket Obsurv (RioGL versie 4.5.6; Sweco) een beheerbestand ontworpen dat aan de eisen van de applicatietoets voldoet en waarin alle relevante rioleringsobjecten en hun kenmerken opgenomen zijn.

Er is een afweging gemaakt tussen een bestaand of fictief stelsel en tussen complex of eenvoudig van opzet. Uiteindelijk is gekozen voor een combinatie van aspecten. In de basis is gekozen voor een bestaand stelsel, daar waar nodig zijn enkele aanvullingen gedaan om enkele bijzondere aspecten te kunnen toetsen.

Van het basisbeheerbestand is een GWSW-conform uitwisselbestand gemaakt in het OroX.ttl formaat. Dit bestand is uitgebreid gecontroleerd en vervolgens ruim voorafgaand aan het bedrijfsbezoek geleverd aan de leveranciers.

Voor de volledige beschrijving, layout en ontwerpkeuzes van het basisbestand wordt verwezen naar het GWSW Applicatietoets document (Bijlage 1).

#### 2.2 Enquête

Het doel van de enquête is om gedetailleerd inzicht te krijgen naar de ondersteuning, mogelijkheden en visie op diverse GWSW onderdelen. De enquête is gebaseerd op de door Tauw opgestelde vragenlijst uit 2018, die waar nodig is geactualiseerd en aangevuld.

#### 2.3 OroX toetsing

Bij de OroX toetsing zijn twee varianten gebruikt:

- 1. Import/export cirkeltoets
- 2. Import/export cirkeltoets met GWSW nulmeting (conformiteitsklasse MdsPlan)

Bij beide scenario's wordt het door J en L Datamanagement aangeleverde OroX.ttl bestand geïmporteerd, vervolgens geëxporteerd en tot slot weer geïmporteerd. Tussen alle uitgevoerde stappen is nauwgezet gecontroleerd of informatie verdwijnt of verandert.

Voor de volledige beschrijving van de toetsingsvarianten wordt verwezen naar het GWSW Applicatietoets document (Bijlage 1).

#### 2.4 RibX bestand

Om de RibX toets overzichtelijk te houden is een gedeelte van het basisbeheerbestand geselecteerd en ingericht voor inspectie.

J en L Datamanagement heeft drie *RibX heen* bestanden aangemaakt: voor inspectie van leidingen en putten, reiniging van putten en leidingen en inspectie van kolken.

Daarnaast heeft J en L Datamanagement op basis van vooraf opgestelde schadeklassen, drie *RibX terug* bestanden aangemaakt, eveneens voor inspectie, reiniging en kolken.

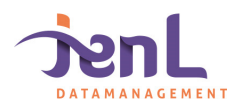

Voor de volledige beschrijving, ontwerpkeuzes en gedetailleerd overzicht van de schadeklassen wordt verwezen naar het GWSW Applicatietoets document (Bijlage 1).

#### 2.5 RibX toetsing

Bij de RibX toetsing zijn afhankelijk van de software leverancier, verschillende toetsen uitgevoerd. Voor beheersoftware is getoetst of *RibX heen* bestanden gemaakt kunnen worden, of *RibX heen* bestanden ingelezen kunnen worden en of *RibX terug* bestanden te importeren zijn.

Voor inspectiesoftware is getoetst of *RibX heen* bestanden ingelezen kunnen worden en of *RibX terug* bestanden kunnen worden aangemaakt. De aangemaakte bestanden zijn vervolgens gecontroleerd met de RibX validator van Stichting RIONED (beschikbaar via https://www.rioned.name).

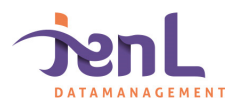

Resultaten

#### 3.1 De bedrijfsbezoeken

In totaal zijn acht applicatietoetsen uitgevoerd gedurende een periode van drie maanden; van juni 2019 tot september 2019. J en L Datamanagement heeft alle applicatietoetsen plezierig en positief ervaren met prettige medewerking van de softwareleveranciers. Er is getracht zo neutraal mogelijk in het toetsingsproces te staan, dit is naar onze mening door veel partijen als positief ervaren.

Zeven van de acht toetsen zijn op locatie uitgevoerd, verspreid over Nederland en Duitsland. De toets van Innovyze / Inneautech is in verband met de lange reisduur van Groningen naar Namen (België) via een videoverbinding uitgevoerd.

#### 3.2 Uitgevoerde toetsen

In Tabel 1 staat een overzicht met partijen die hebben meegewerkt aan de GWSW applicatietoets 2019. De tests zijn uitgevoerd op officiële releaseversies; dus productieversies van de software die daadwerkelijk door klanten gebruikt worden.

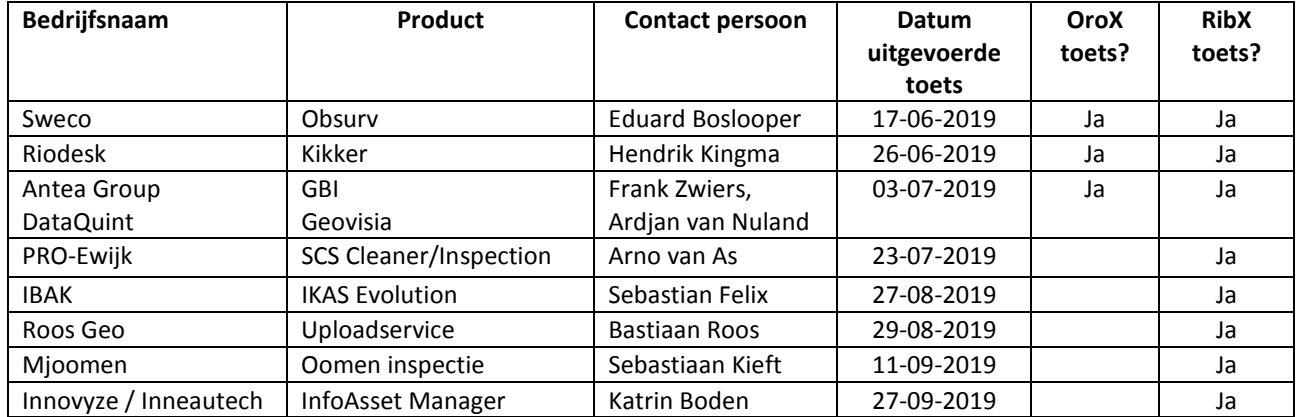

*Tabel 1: Getoetste partijen in de GWSW applicatietoets 2019* 

De volgende partijen hebben (om uiteenlopende redenen) aangeven hun software vooralsnog niet aan te melden voor de GWSW applicatietoets 2019 (Tabel 2):

*Tabel 2: Niet-getoetste bedrijven* 

| Bedrijfsnaam         | <b>Product</b>       | <b>Opmerking</b>                                     |  |
|----------------------|----------------------|------------------------------------------------------|--|
| DG groep             | Gisib                | Door Stichting RIONED uitgenodigd begin 2019         |  |
| GB beheersoftware    | Groenestein beheer   | Door Stichting RIONED uitgenodigd begin 2019         |  |
| Greenpoint           | Greenpoint           | Begin 2019 niet door Stichting RIONED uitgenodigd    |  |
| <b>Moons</b>         | <b>Moons Toolbox</b> | Door Stichting RIONED uitgenodigd begin 2019         |  |
| iAsset               | iAsset               | Begin 2019 niet door Stichting RIONED uitgenodigd    |  |
| Nelen en Schuurmans  | 3Di, Lizard          | Door Stichting RIONED uitgenodigd begin 2019         |  |
| Royal Haskoning DHV  | Castor               | Door Stichting RIONED uitgenodigd begin 2019         |  |
| Vandervalk + degroot |                      | Maakt gebruik van IBAK software. Resultaat voor IBAK |  |
|                      |                      | is een indicatie voor Vandervalk+ degroot.           |  |

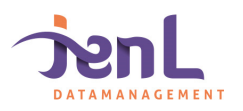

# 3.3 Resultaat deel 1: OroX

#### Tabel 3 vat de bevindingen van OroX applicatietoets samen. De gebruikte categorisering wordt in Tabel 4 toegelicht.

*Tabel 3: Resultaat GWSW applicatietoetsing 2019 op OroX-uitwisseling o.b.v. GWSW 1.4 (Stand van zaken per juli 2019)* 

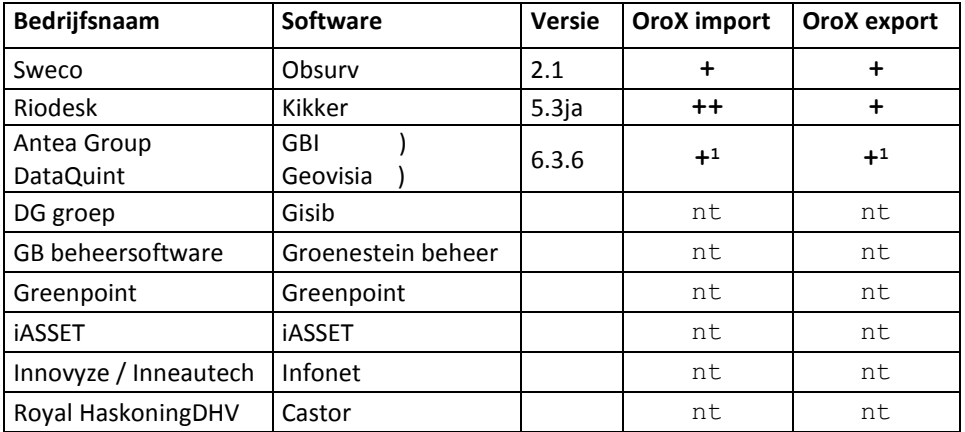

1 = alleen bij gebruikmaking van basis database instellingen; geldt niet voor alle GBI gebruikers. nt = niet getoetst

*Tabel 4: Categorisering* 

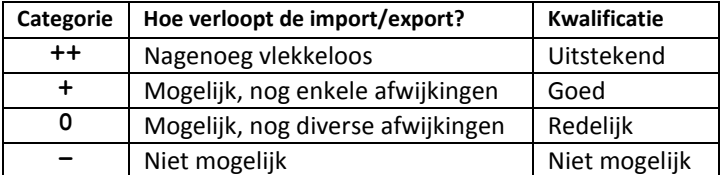

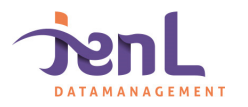

# 3.4 Resultaat deel 2: RibX

Tabel 5 vat de bevindingen van de RibX applicatietoets samen. De gebruikte categorisering wordt op voorgaande pagina in **Fout! Verwijzingsbron niet gevonden.** toegelicht.

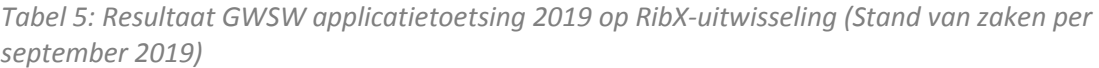

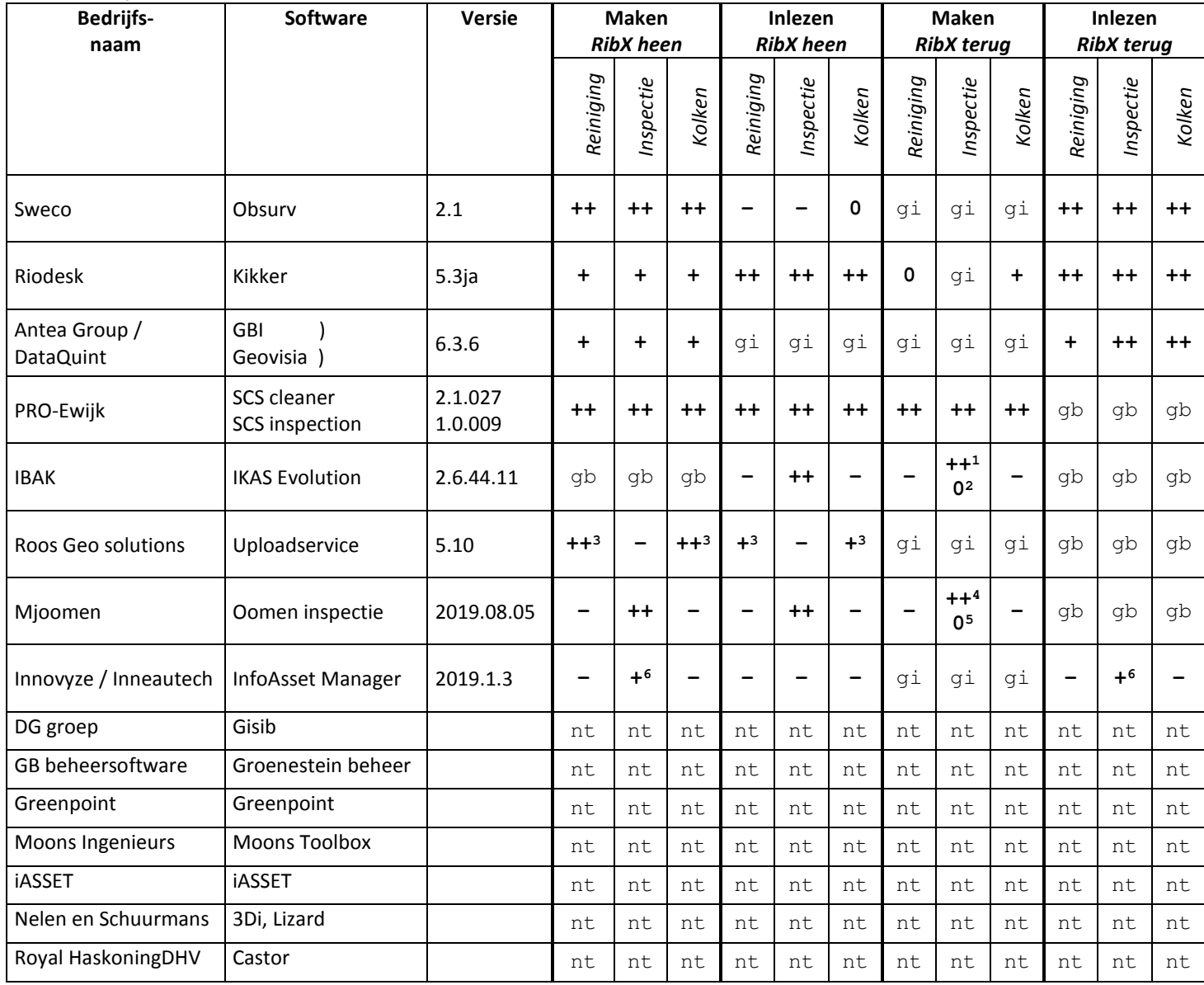

1 = Volgens NEN 3399:2015

2 = Volgens NEN-EN 13508-2:2011

3 = afhankelijk van aangeleverde RibX bestanden, niet mogelijk om zelf bestanden te maken/wijzigen

4 = leidingen

5 = putten

6 = alleen mogelijk wanneer er een basis database aangemaakt is. OroX wordt hiervoor nog niet ondersteund.

gi = geen inspectiesoftware. Software wordt niet gebruikt om deze typen bestanden in te lezen of te maken.

gb = geen beheersoftware. Software is niet ingericht als beheersoftware.

nt = niet getoetst

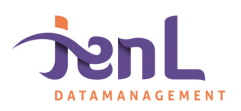

## 3.5 Duiding van de uitkomsten

Hoewel is getracht de resultaten van de applicatietoets samen te vatten in twee overzichtstabellen om een vergelijk mogelijk te maken, laten de voetnoten bij Tabel 5 zien dat op diverse aspecten nuances aan te brengen. Het is lastig om de uitkomsten van de applicatietoetsing volledig objecten en gekwantificeerd te maken; er zijn veel variabelen en deels is het proces gebaseerd op observatie en interpretatie.

Het is belangrijk te beseffen dat de toetsing een momentopname oplevert. Geconstateerde knelpunten zullen door ontwikkelaars veelal vlot na het toetsingsmoment verholpen worden (in de volgende softwarereleases). De doorwerking van die verbeteringen is vervolgens onder meer afhankelijk van de releasefrequentie én de snelheid van installatie van die releases bij de eindgebruikers.

Ook moet de opmerking worden gemaakt dat de testbestanden vooraf aan de leveranciers zijn verstrekt, zodat zij zich konden voorbereiden op de applicatietoetsing. Deze werkwijze gaf de leverancier ruimte voor eventuele aanpassingen die nodig waren om de testbestanden goed te kunnen verwerken.

De bevindingen van de applicatietoets zijn na elk bedrijfsbezoek teruggekoppeld in een verslag aan de leverancier. Enkele bedrijven hebben naar aanleiding hiervan nog een reactie of aanvulling op hun rapport gestuurd, maar dat betrof in geen enkel geval wezenlijke zaken. Over het algemeen was er waardering voor de toetsingsprocedure, de begeleiding, de bevindingen en de rapportage en acceptatie van de gerapporteerde uitkomsten.

#### 3.6 Toekomst

Diverse partijen geven tijdens de applicatietoets aan nog te werken aan de implementatie van OroX en/of RibX. Daarmee geeft deze toetsing slechts een tussenstand aan, geen eindbeeld.

Bovendien geven leveranciers aan dat de geconstateerde knelpunten voortvarend aangepakt gaan worden om tot goedwerkende software voor hun klanten te komen. In Tabel 6 volgt een overzicht met de door de partijen aangegeven tijdlijn.

| Bedrijfsnaam            | Product               | Verwachte aanpassing in<br><b>OroX</b> ondersteuning | Verwachte<br>aanpassing in RibX |
|-------------------------|-----------------------|------------------------------------------------------|---------------------------------|
|                         |                       |                                                      | ondersteuning                   |
| Sweco                   | Obsury                | gereed <sup>1</sup>                                  |                                 |
| <b>Riodesk</b>          | Kikker                | gereed <sup>1</sup>                                  | P                               |
| Antea Group & DataQuint | GBI / Geovisia        | gereed <sup>1</sup>                                  | 5.                              |
| PRO-Ewijk               | <b>SCS Cleaner</b>    | nvt                                                  | gereed <sup>1</sup>             |
|                         | <b>SCS Inspection</b> |                                                      |                                 |
| <b>IBAK</b>             | <b>IKAS Evolution</b> | nvt                                                  | 2020                            |
| Roos Geo                | Uploadservice         | nvt                                                  |                                 |
| MJ oomen                | Oomen inspectie       | nvt                                                  | 2020 (putten)                   |
| Innovyze Inneautech     | InfoAsset Manager     | <b>Eind 2020</b>                                     | 2020 (reiniging, kolk)          |
| DG groep                | Gisib                 | Q1 2020                                              | Q1 2020                         |
| GB beheersoftware       | Groenestein           |                                                      |                                 |
| Greenpoint              | Greenpoint            |                                                      | ς                               |
| <b>iASSET</b>           | <b>iASSET</b>         |                                                      |                                 |

*Tabel 6: Toekomstige aanpassingen en planning* 

1 De leveranciers zullen nieuwe versies van het GWSW moeten implementeren, waarna opnieuw toetsing door Stichting RIONED moet plaatsvinden om conformiteit te bevestigen.

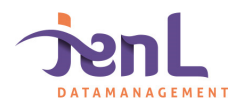

# 3.7 Samengevat: Wat ging goed?

#### **OroX**

1. Op hoofdlijnen gaat de OroX import & export naar behoren bij de beheerpakketten die het nu ondersteunen.

#### **RibX**

- 1. Het maken van *RibX heen* bestanden gaat bij de beheerpakketten over het algemeen goed.
- 2. Het inlezen van *RibX heen* bestanden door inspectiesoftware gaat voor leidingen over het algemeen goed.
- 3. Het maken van *RibX terug* bestanden door inspectiebedrijven gaat voor leidingen over het algemeen goed.
- 4. Het inlezen van *RibX terug* bestanden in beheersoftware volgens NEN-EN 13508-2 gaat over het algemeen goed.

#### 3.8 Samengevat: Wat kan beter?

#### **OroX**

- 1. Diverse beheerpakketten hebben nog geen OroX uitwissel-mogelijkheden, waardoor ze nog niet volgens de standaard kunnen uitwisselen. Dit zou kunnen leiden tot een scherpe tweedeling van actief meebewegende en mee-ontwikkelende bedrijven en een groep achterblijvers. Opdrachtgevers kunnen hun leveranciers hierop aanspreken.
- 2. Bij de import van OroX ontstaan veelal nog kleine afwijkingen bij de omzetting van de native database naar het uitwisselbestand, voornamelijk bij bijzondere constructies, randvoorzieningen of overstorten.
- 3. De indeling en opbouw van OroX verschilt per gebruikte software. Mogelijk resulteert dit in moeilijkheden bij import-export naar een ander beheerpakket.
- 4. Het meenemen van verhard oppervlak was voor veel beheersoftware een probleem, inmiddels is hieraan gewerkt en lijkt dit opgelost.

#### **RibX**

- 1. Het inlezen van *RibX heen* bestanden is voor veel software niet mogelijk. Reden hiervoor wordt gegeven dat dit niet de taak is voor een RibX, en dat hiervoor een OroX gebruikt moet worden.
- 2. Reiniging en kolkinspectie wordt door minder partijen ondersteund in vergelijking met leidinginspectie. Reden hiervoor wordt gegeven dat hier minder (markt)vraag naar is.

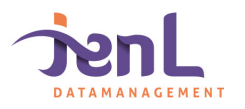

#### Evaluatie

### 4.1 Verbeterpunten voor volgende toets

Hoewel ernaar is gestreefd om de toetsen zo betrouwbaar mogelijk uit te voeren, zijn er een aantal discussiepunten mogelijk over de opzet en/of uitvoering van de applicatietoets. Deze worden hieronder toegelicht. Het wordt geadviseerd om deze punten mee te nemen in een eventuele toekomstige toets.

1. *Gebruikte software* 

Het beheerbestand is ontwikkeld in Obsurv (RioGL versie 4.5.6, Sweco). Er is voor Obsurv gekozen omdat de vorige applicatietoets in 2018 gebruik maakte van Kikker. Stichting RIONED wilde bewust niet hierop voortbouwen om specifieke eigenheden in de testbestanden vanuit één applicatie te voorkomen.

Aangeraden wordt bij een toekomstige applicatietoetsing opnieuw andere 'bron' software te gebruiken om de toets zo neutraal mogelijk te houden.

2. *Betere controle testbestand OroX/RibX* 

Ondanks de zorgvuldige opbouw en de uitgebreide controle vooraf zijn gedurende de toets her en der nog kleine foutjes geconstateerd in het OroX testbestand en/of de RibX bestanden. Gedurende het toetsingsproces zijn deze aan het licht gekomen en zijn de bestanden op een aantal kleine punten gewijzigd.

#### 3. *Verschillende toetsingstijdstippen*

De applicatietoets is over enkele maanden verspreid, wat het lastiger maakt om een directe vergelijking te maken. Tevens kunnen verschillen in ontwikkeling zijn ontstaan omdat de ene partij meer tijd heeft gekregen om de testbestanden te doorgronden en de software op orde te maken dan partijen die eerder in het proces getoetst zijn.

Voor een vervolg zou het een oplossing kunnen zijn om één gezamenlijke sessie uit te voeren. Een toetsing op dezelfde dag/tijdstip resulteert in een betere vergelijking en elimineert het feit dat de ene partij meer tijd heeft gekregen dan de ander. Het kan ook zorgen voor kruisbestuiving en maakt cirkeltesten beter mogelijk.

4. *Geen blinde toets*

Bedrijven die meededen aan de applicatietoetsing kregen enkele dagen van tevoren het testbestand aangeleverd. In theorie is het mogelijk dat speciaal voor dit bestand een import/export routine is geschreven. Het advies is om bij een volgende toets in ieder geval een deel van de testbestanden niet meer van tevoren aan te leveren. Op deze manier wordt gegarandeerd dat de toets 'blind' uitgevoerd wordt.

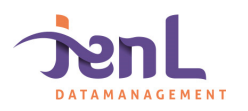

**Conclusies** 

#### 5.1 Tot slot

Dit document beschrijft de uitkomsten en bevindingen van de door J en L Datamanagement uitgevoerde GWSW applicatietoets.

In totaal zijn 8 applicatietoetsen uitgevoerd tussen juni 2019 en september 2019. J en L Datamanagement heeft de medewerking en inzet van alle betrokken partijen als plezierig en positief ervaren. Er is getracht zo neutraal mogelijk in het toetsingsproces te staan, dit is naar ons inzien door veel partijen als gunstig ervaren.

Voor alle betrokken partijen is het een leerzaam proces geweest. Bij alle partijen zijn goede observaties gedaan en daar waar knelpunten zijn geconstateerd, is het de verwachting dat de kwaliteit en eenduidigheid van de uitwisseling op korte termijn gaan verbeteren. Tijdens de applicatietoets 2019 is vastgesteld dat diverse partijen inmiddels voldoen aan de OroX en/of RibX standaarden. Duidelijk werd ook dat sommige partijen nog wat werk hebben te verzetten.

Leveranciers die nog niet voldoen, geven aan hard te werken aan de implementatie van OroX en/of RibX en dat dit in de loop van 2020 het geval gaat zijn. Het advies is dan nogmaals een applicatietoets uit te voeren.

Voor Stichting RIONED is het belangrijk om te zien dat zelfs bij een negatief toetsingsresultaat van enkele applicaties, de applicatietoets als geheel geslaagd kan worden genoemd. Dit komt doordat de betrokkenheid voor OroX/RibX door deze toets bij veel partijen is toegenomen en de uniforme uitwisseling is verbeterd.

Stichting RIONED geeft aan dat een herhaling van de applicatietoetsing naar verwachting medio 2020 zal plaatsvinden op basis van GWSW versie 1.5. Daarbij zal naast de RibX im- en export (voor applicaties die nog niet 'uitstekend' scoorden) en de OroX-uitwisseling (voor beheerapplicaties) voor het eerst ook zal worden getoetst op HydX (voor modelleersoftware). Daarmee samenhangend zal het OroX voor de conformiteitsklasses Minimale Dataset en Hyd getoetst worden.

Relevant daarbij is ook dat het GWSW is aangemeld voor de pas-toe-of-leg-uit-lijst van Forum Standaardisatie, wat betekent dat bij aanbesteding overheidspartijen het GWSW volgens de geldende versie moeten voorschrijven, tenzij er gewichtige redenen zijn daarvan af te wijken. Dit betekent dat software applicaties ook om die reden de GWSW-standaard zullen moeten en willen implementeren.

J en L Datamanagement zal de applicatietoetsing 2019 met Stichting RIONED evalueren en de geconstateerde verbeterpunten rapporteren.

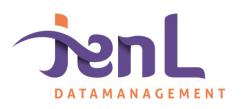

december '19 Uitkomsten GWSW Applicatietoets 2019

# **Bijlage 1**

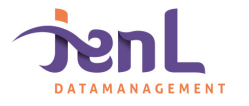

# Bijlage 1 – Opzet applicatietoets RIONED

december '19 Definitief

'19

In opdracht van:

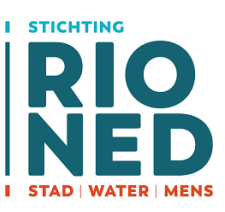

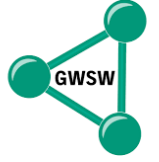

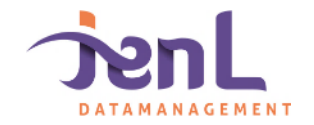

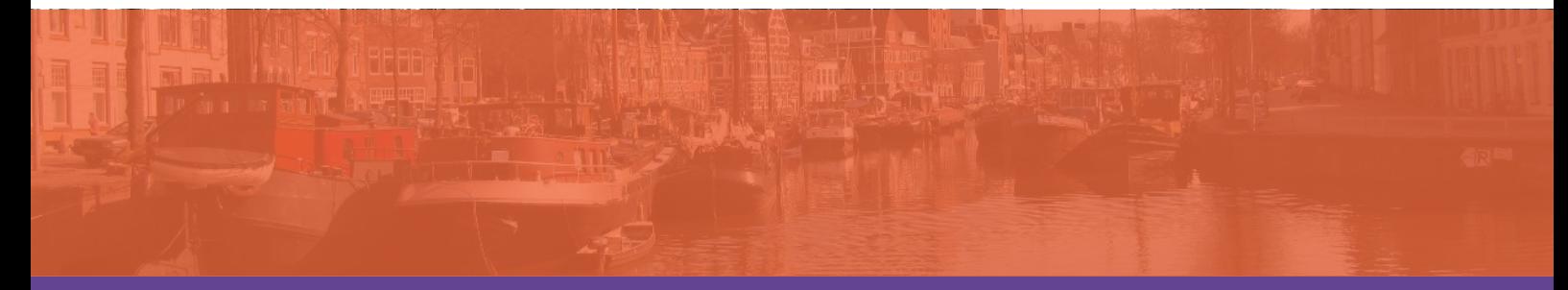

# Verantwoording

Titel: GWSW Applicatietoets - toetsingsdocument Opdrachtgever: Stichting RIONED<br>Projectnummer: 2018\_46 Projectnummer: Status: Definitief Datum: 6 december 2019

Goedgekeurd:

Auteur: Ewout Zwolsman<br>Gecontroleerd: Jaco van den Bosc Jaco van den Bosch

Contactgegevens:

J en L Datamanagement Leonard Springerlaan 37-3 9727 KB Groningen Mobiel: 06 51105037 Email: jvdb@jenldatmanagement.nl [www.jenldatamanagement.nl](http://www.jenldatamanagement.nl/)

Handelsregister KvK Meppel Nummer: 02064485

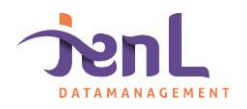

# Inhoudsopgave

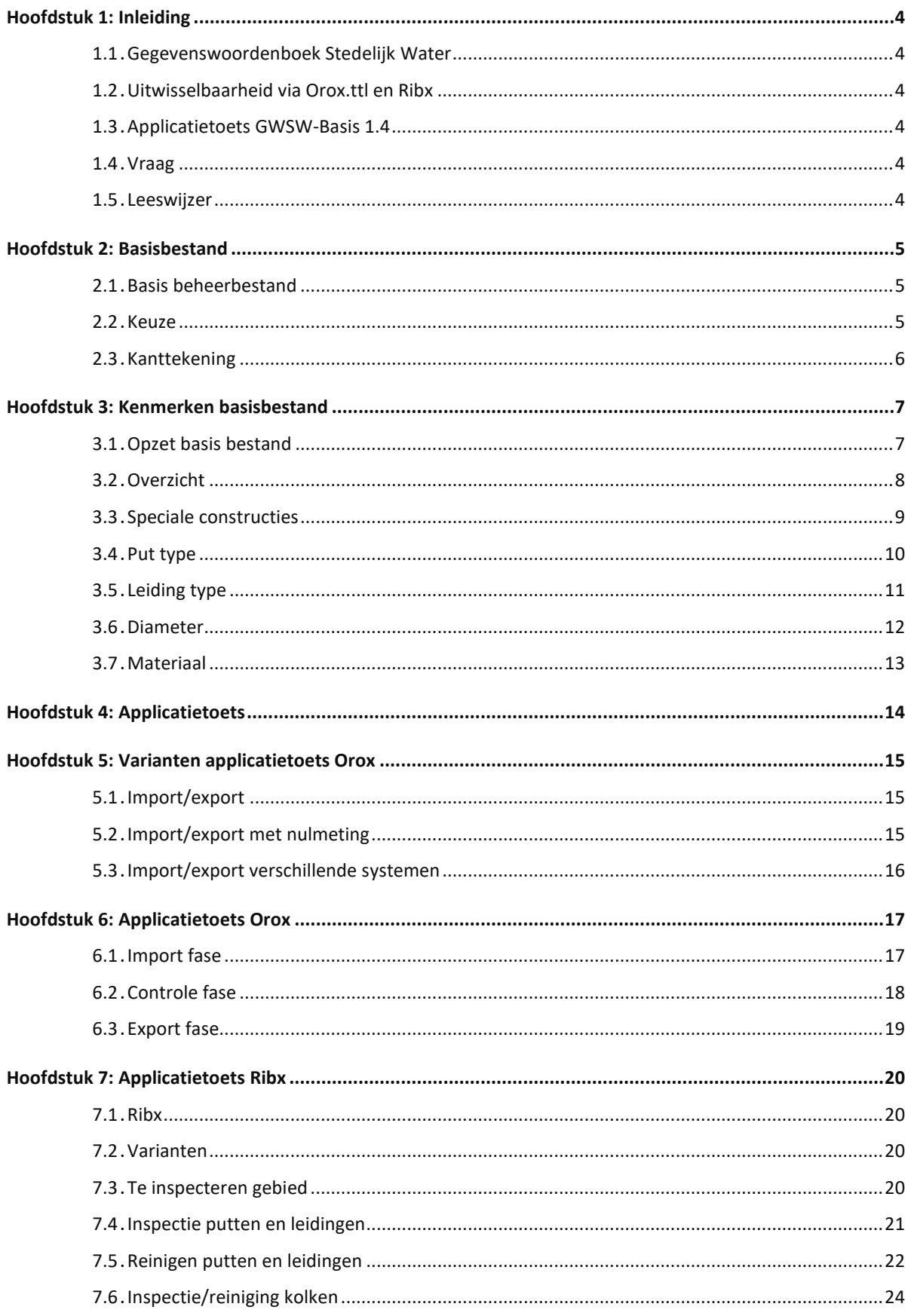

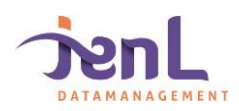

#### Inleiding

#### <span id="page-18-1"></span><span id="page-18-0"></span>1.1 Gegevenswoordenboek Stedelijk Water

In het vakgebied van stedelijk water en riolering zijn gegevens en beheersystemen erg belangrijk. Actuele en betrouwbare gegevens dragen bij aan het maken van de juiste beslissingen. Vaak is het echter onduidelijk hoe het met de kwaliteit van de data gesteld is.

Mede om deze reden is het Gegevenswoordenboek Stedelijk Water (GWSW) ontwikkeld. Het is een open standaard met een vaste ontologie voor het eenduidig vastleggen, uitwisselen en hergebruiken van gegevens in het stedelijk waterbeheer. Het GWSW is een initiatief van RIONED.

Voor de applicatietoets is uitgegaan van module GWSW-Basis versie 1.4 (versie januari 2018).

#### <span id="page-18-2"></span>1.2 Uitwisselbaarheid via Orox.ttl en Ribx

Het voordeel van de uniforme GWSW standaard is dat het de uitwisseling tussen partijen onderling gemakkelijker verloopt. Op deze wijze wordt de kwaliteit van de data beter gewaarborgd, wordt tijd en geld bespaard en verloopt de uitwisseling in het algemeen veel sneller.

Een van de pijlers van het GWSW is de uitwisselbaarheid van bestanden. Door gebruik te maken van het Orox.ttl (turtle) formaat, kan op uniforme wijze een beheerbestand worden uitgewisseld.

Daarnaast omvat het GWSW ook de nieuwe inspectiestandaard: Ribx voor het eenduidig en uniform uitwisselen van inspectiegegevens. De inspectiebestanden zijn opgebouwd volgens de nieuwe Europese norm; NEN-EN 13508-2.

#### <span id="page-18-3"></span>1.3 Applicatietoets GWSW-Basis 1.4

De theoretische uitwisselbaarheid van het GWSW wordt door een applicatietoets getoetst. Er is een applicatietoets voor Orox en een applicatietoets voor Ribx.

#### <span id="page-18-4"></span>1.4 Vraag

Stichting RIONED heeft JenL Datamanagement gevraagd om een GWSW applicatietoets uit te voeren zodat de uitwisselbaarheid voor Orox.ttl en Ribx per applicatie kan worden getoetst.

Door het uitvoeren van deze toets komen ervaringen, mogelijke problemen en verbeterpunten aan het licht.

#### <span id="page-18-5"></span>1.5 Leeswijzer

De rapportage start met de ontwerpkeuzes en opbouw van het door JenL Datamanagement ontwikkelde basisbestand. Vervolgens wordt de opzet van de Orox applicatietoets beschreven. Hierna volgt de opzet van de Ribx applicatietoets.

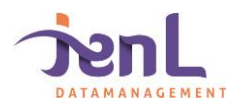

Basisbestand

#### <span id="page-19-1"></span><span id="page-19-0"></span>2.1 Basis beheerbestand

Om de applicatietoets betrouwbaar uit te voeren, is een basis beheerbestand nodig. JenL Datamanagement heeft om deze reden een beheerbestand ontworpen dat aan de eisen van de applicatietoets voldoet.

Om tot een betrouwbaar en doeltreffend beheerbestand te komen zijn de volgende afwegingen gemaakt:

#### **1. Bestaand vs. fictief rioolstelsel**

De eerste afweging is de keuze om gebruik maken van een bestaand systeem of te kiezen voor een fictief rioolstelsel dat vanaf de grond opgebouwd is.

Het voordeel van een bestaand stelsel is dat het een werkelijk voorkomend stelsel is, met de in der loop der tijd ontstaande wijzingen en/of onhebbelijkheden. Niet alle keuzes zijn rationeel gemaakt en sommige dingen zijn er in loop der tijd "ingeslopen". Een bestaand stelsel geeft een realistisch beeld, maar geeft niet zozeer een ideaal test stelsel weer.

Het voordeel van een fictief rioolstelsel is dat het stelsel perfect perfect kan worden ontworpen als test rioolstelsel. Nadeel van deze werkwijze is dat het geen echte relatie heeft met de werkelijkheid; resulterend in een mogelijk te ideaal beeld van de werkelijkheid.

#### **2. Groot vs. klein bestand**

Een groot stelsel heeft als voordeel dat het een zwaardere en uitgebreide toets is. Nadeel is dat grip op de resultaten lastiger te behouden is en dat het uitzoeken van fouten en/of complicaties meer tijd kost.

Een klein bestand heeft als voordeel een snellere werkwijze. Nadeel is dat een klein bestand mogelijk een te grote versimplificatie is van de werkelijkheid.

#### **3. Eenvoudig vs. complex bestand**

Het voordeel van een eenvoudig bestand is dat de werksnelheid en foutopsporing snel verloopt. Ook is de kans op afwijkingen kleiner. Het nadeel is echter dat een eenvoudig bestand mogelijk een te lichte toets is, en hierdoor niet overeenkomt met een werkelijk rioolbestand.

#### <span id="page-19-2"></span>2.2 Keuze

Tussen alle genoemde variabelen in §2.1 is gekozen voor de gulden middenweg; een handzaam overzichtelijk bestand met een gemiddelde complexiteit. Aan de basis ligt het bestaand rioolstelsel van de kern Bedum (gemeente Het Hogeland). Dit bestaande stelsel is op enkele locaties gemodificeerd en aangevuld met specifieke wensen. Op deze wijze is een allround beheerbestand verkregen dat een goede basis biedt voor de applicatietoets.

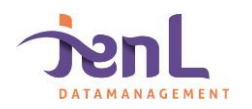

# <span id="page-20-0"></span>2.3 Kanttekening

De vorige applicatietoets (Tauw, 2018) is gemaakt in beheerpakket Kikker. Om niet te zwaar op één software leverancier te leunen, is voor deze applicatietoets gekozen voor RioGL (versie 4.5.6, Sweco).

Daarbij is rekening gehouden om niet te veel door één bril naar het beheerbestand te kijken. Om deze reden is het bestand ook in beheerpakket Kikker (5.3c, Riodesk) getoetst en gecontroleerd.

Bij een toekomstige applicatietoets zal wederom van een andere software leverancier gebruik worden gemaakt om de toets zo divers mogelijk te maken.

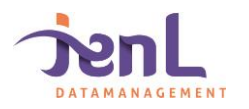

Kenmerken basisbestand

### <span id="page-21-1"></span><span id="page-21-0"></span>3.1 Opzet basis bestand

Het basisbestand bestaat uit 5 stroomgebieden:

- 01: Hoofdbemalingsgebied
- 02: Stuwgebied
- 03: Drukriool
- 04: Onderbemaling
- 05: Verbeterd Gescheiden Stelsel (VGS)

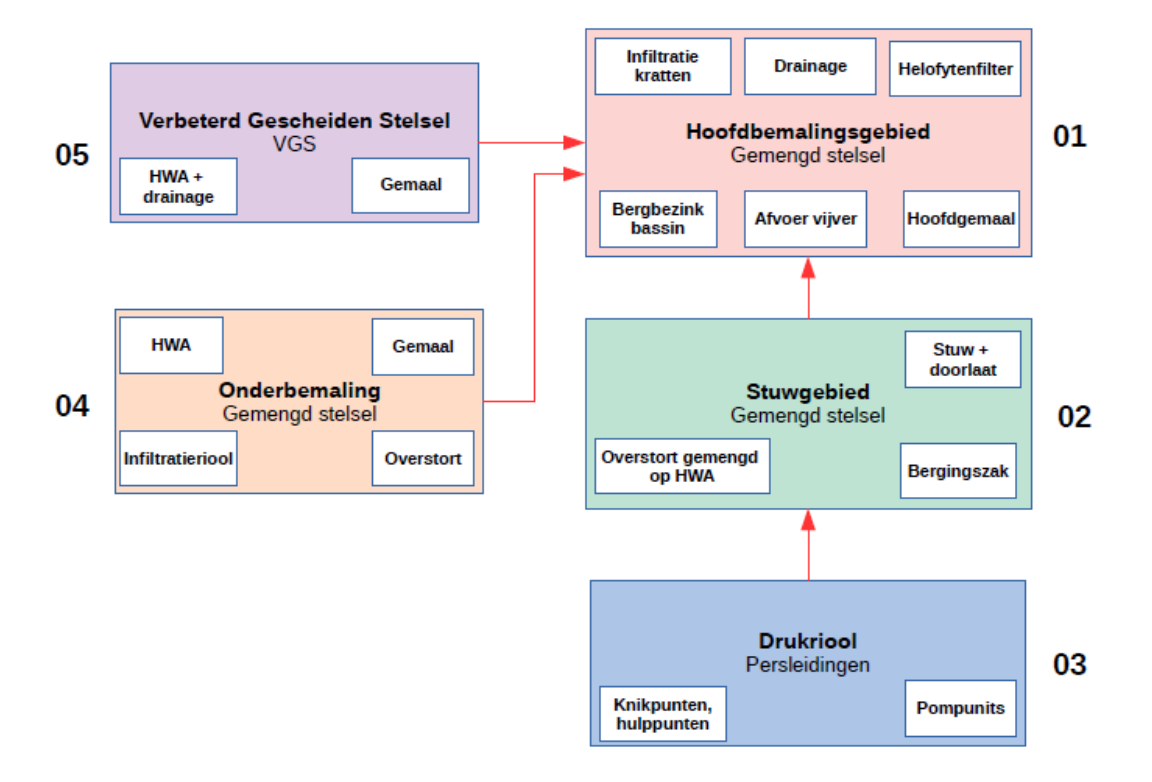

Binnen ieder stroomgebied bevinden zich specifieke constructies die in elk beheerbestand kunnen voorkomen. Door deze onderverdeling kan per gebied worden nagegaan of alles goed meekomt of dat er afwijkingen optreden.

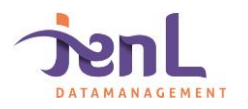

# <span id="page-22-0"></span>3.2 Overzicht

In [Figuur 1](#page-22-1) is een overzicht gegeven van het basis bestand. Zichtbaar zijn de puttypen, leidingtype, stroomgebieden (rood omkaderd) en de bijzondere constructies.

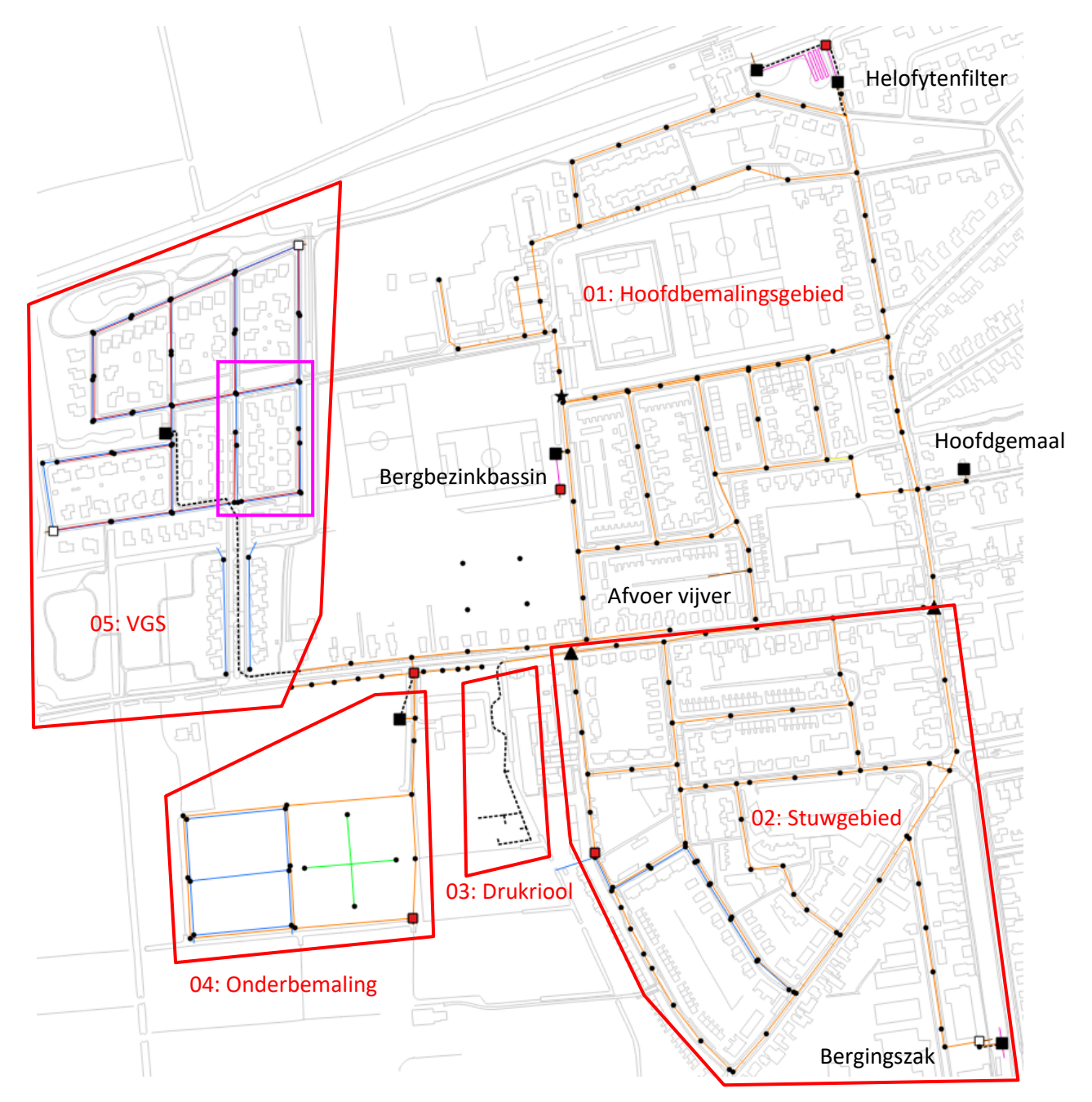

*Figuur 1: Overzicht Basis bestand (incl. legenda). Paars omkaderd het Ribx test gebied.*

<span id="page-22-1"></span>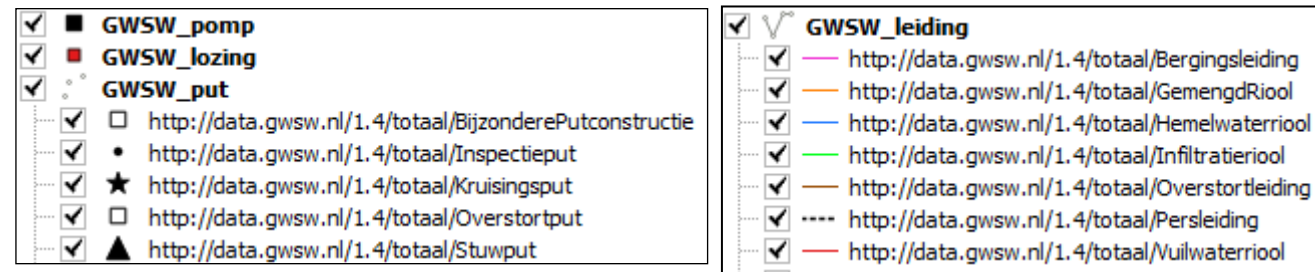

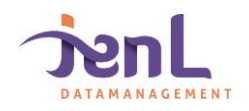

# <span id="page-23-0"></span>3.3 Speciale constructies

Elk stroomgebied heeft zijn eigen unieke speciale constructies. In deze paragraaf volgt een overzicht van de speciale constructie per stroomgebied.

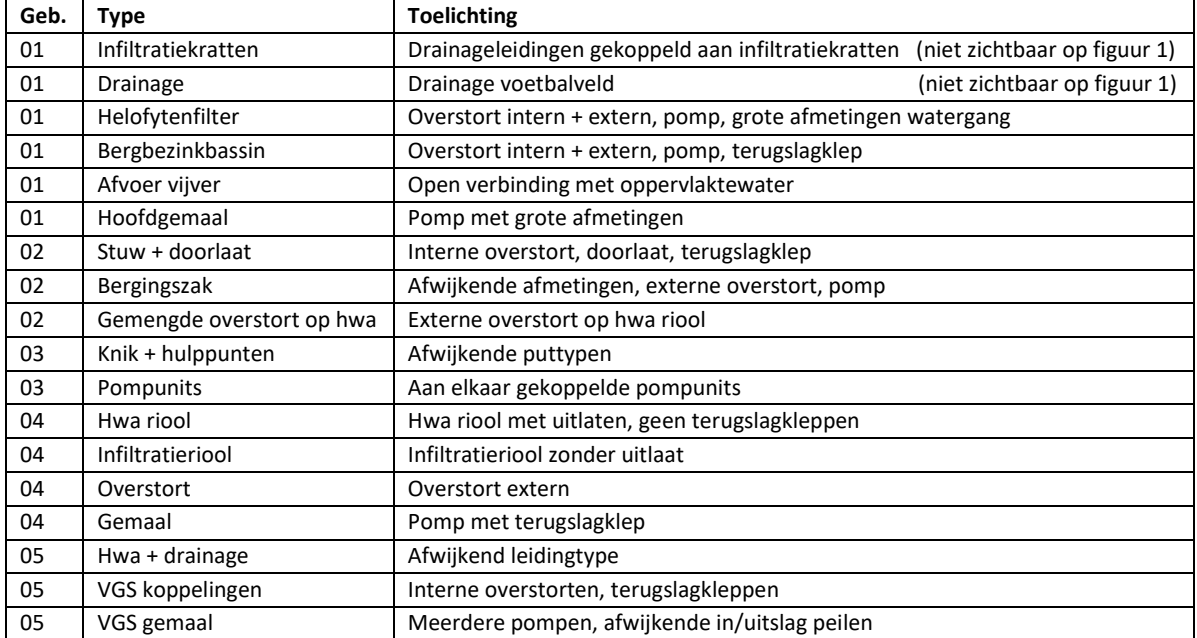

*Tabel 1: Overzicht speciale constructies per bemalingsgebied*

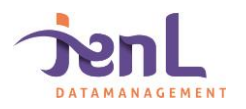

# <span id="page-24-0"></span>3.4 Put type

### In het basisbestand komen onderstaande put typen voor:

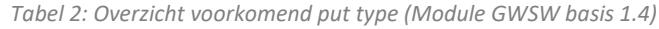

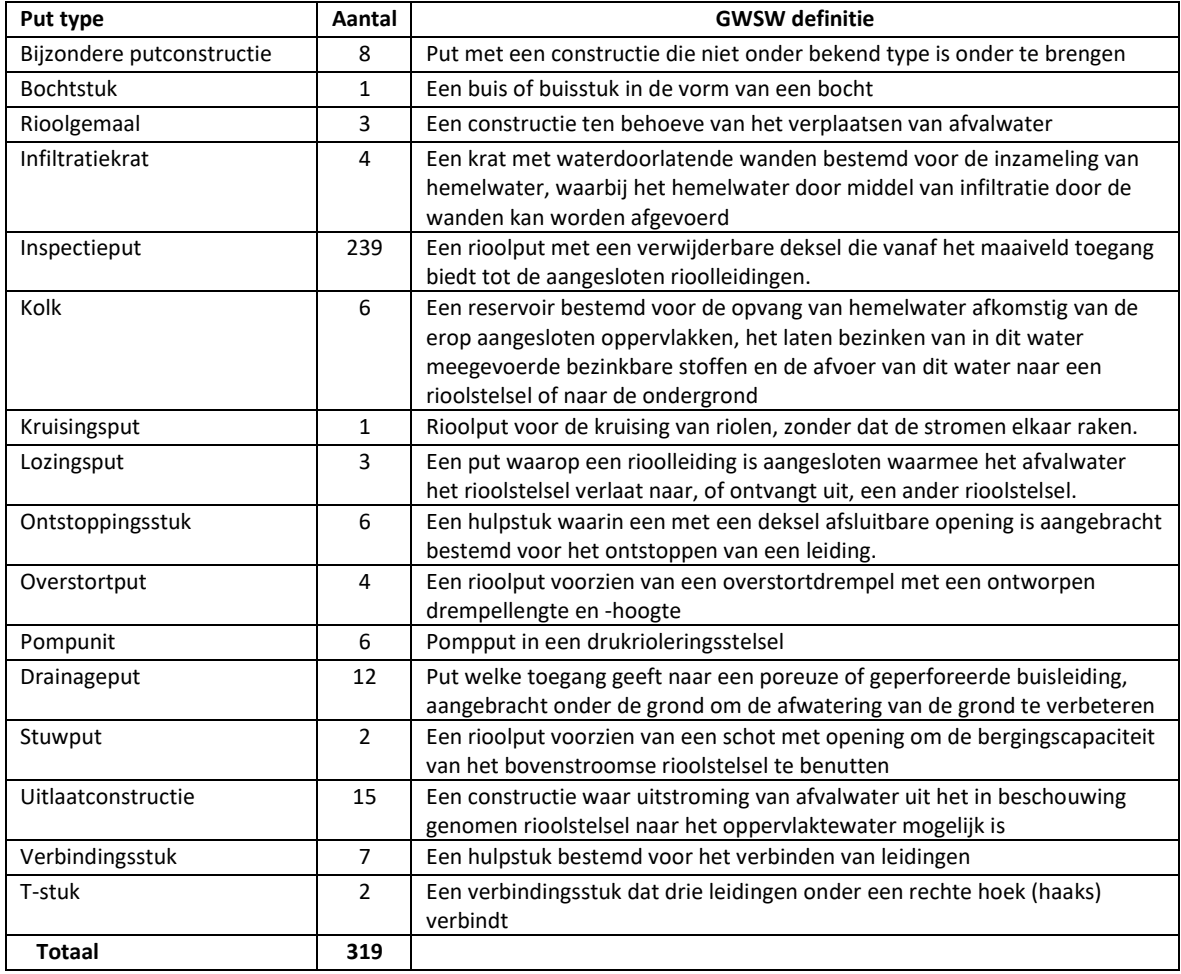

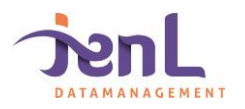

# <span id="page-25-0"></span>3.5 Leiding type

### In het basisbestand komen onderstaande leiding typen voor:

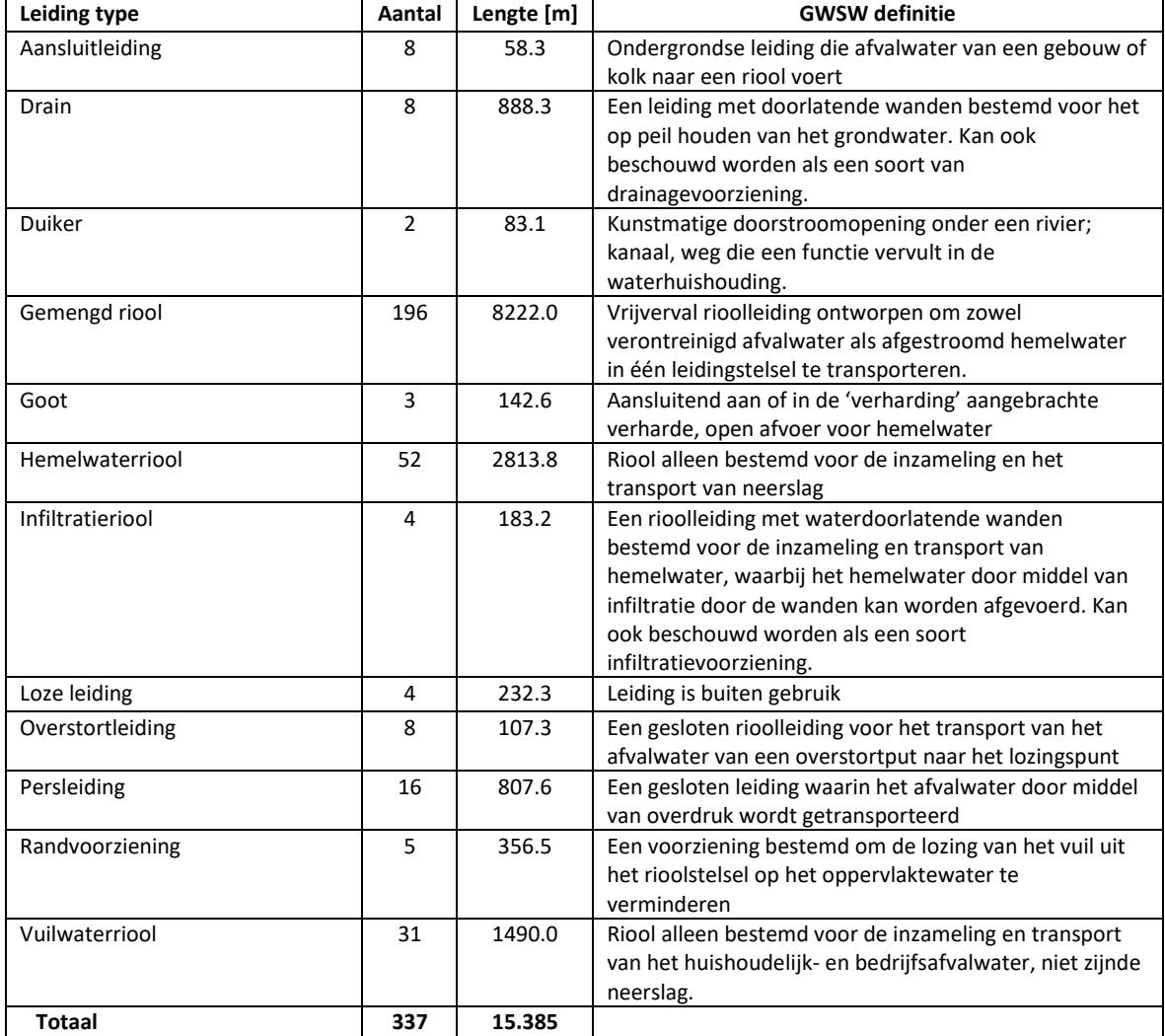

*Tabel 3: Overzicht gebruikte leiding type (Module GWSW basis 1.4)*

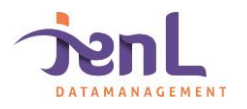

# <span id="page-26-0"></span>3.6 Diameter

#### In het basisbestand komen onderstaande diameters voor:

*Tabel 4: Voorkomende diameters*

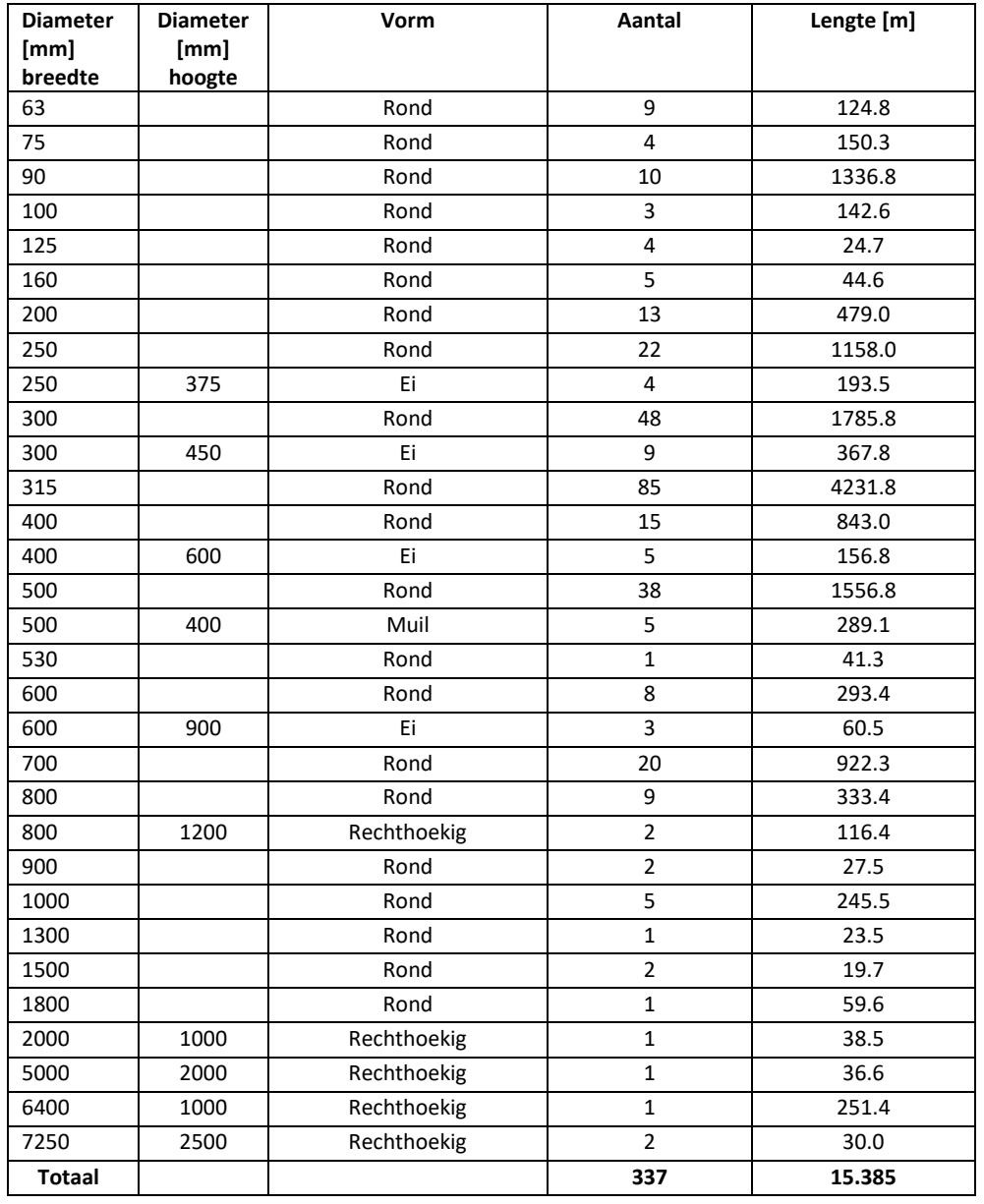

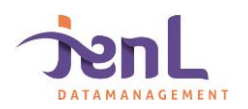

# <span id="page-27-0"></span>3.7 Materiaal

#### In het basisbestand komen onderstaande materiaalcodes voor:

*Tabel 5: Overzicht voorkomende materiaalcodes (Module GWSW basis 1.4)*

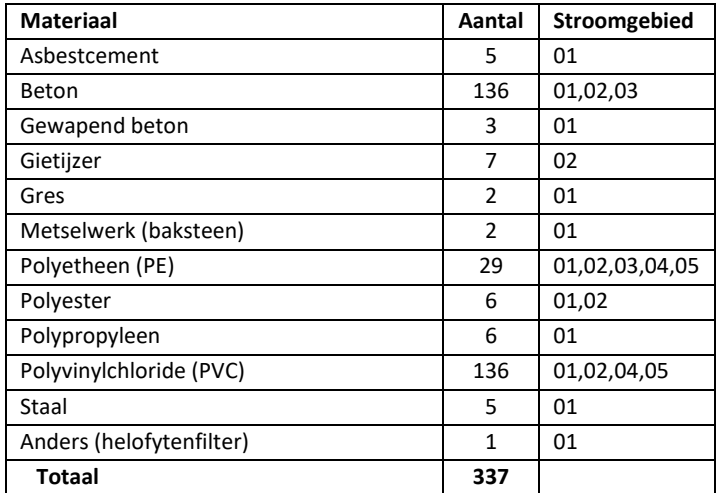

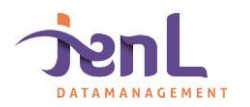

Applicatietoets

<span id="page-28-0"></span>De applicatietoets, zoals beschreven in dit document, bestaat uit twee onderdelen [\(Figuur 2:](#page-28-1)

- 1. Orox.ttl uitwisseling totale beheerbestand<br>2. .Ribx uitwisseling voor inspectie & reinig
- uitwisseling voor inspectie & reiniging

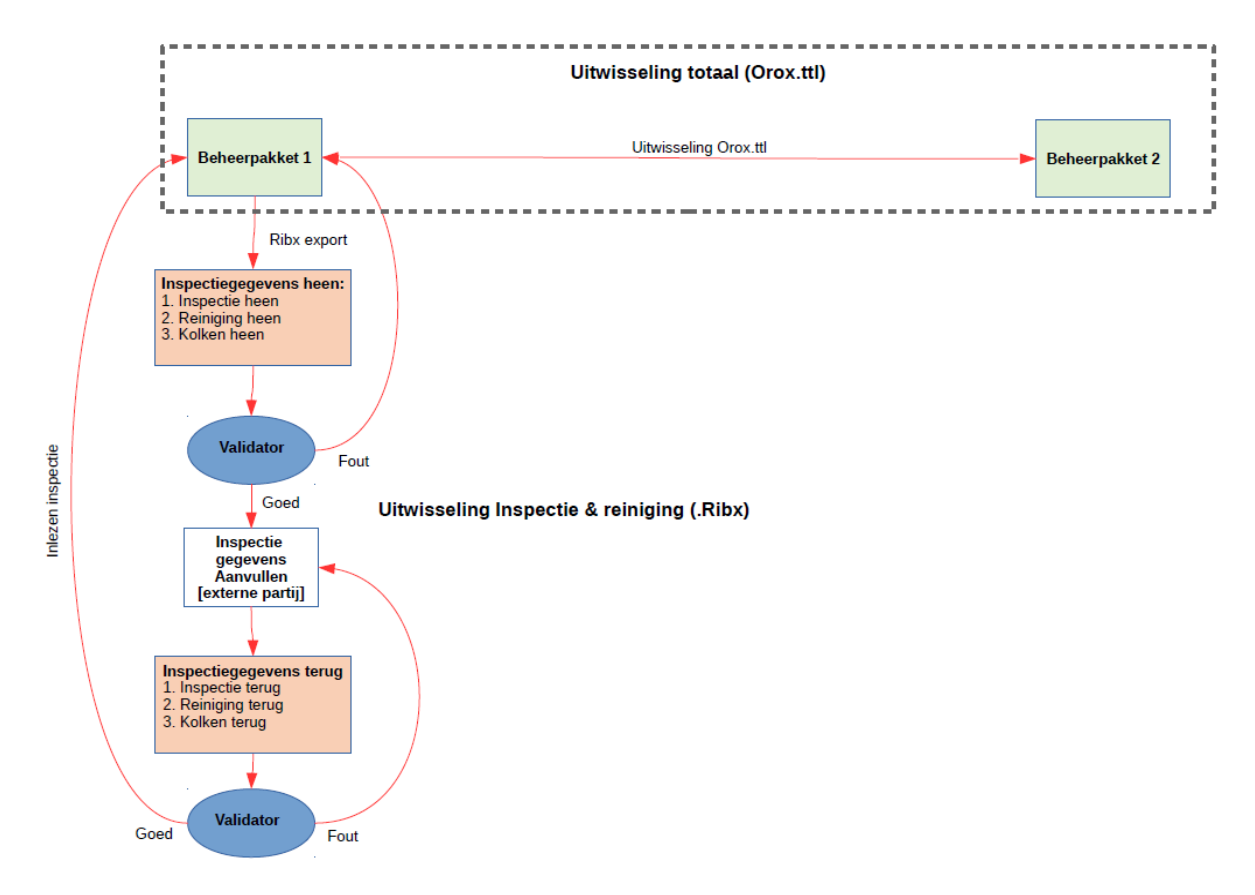

<span id="page-28-1"></span>*Figuur 2: Overzicht Ribx en Orox.ttl uitwisseling* 

In hoofdstuk 5 en 6 wordt de uitwisseling van de Orox.ttl besproken. In hoofdstuk 7 volgt de bespreking van Ribx.

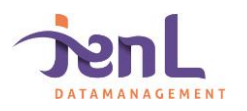

# Varianten applicatietoets Orox.ttl

<span id="page-29-0"></span>Er zijn verschillende manieren om de uitwisselbaarheid van het Orox.ttl formaat te toetsen. Hieronder worden drie varianten toegelicht, van eenvoudig naar uitgebreid. Toets 1 en 2 kunnen gemakkelijk bij eenzelfde leverancier gebeuren, Toets 3 is alleen mogelijk als er verschillende software pakketten beschikbaar zijn.

#### <span id="page-29-1"></span>5.1 Import/export

De eerste applicatietoets is de meest eenvoudige. Hierbij wordt het basisbestand geïmporteerd, vervolgens geëxporteerd en tot slot weer geïmporteerd. Alle stappen worden in hetzelfde software pakket doorlopen. [Figuur 3](#page-29-3) geeft de opzet van deze toets grafisch weer.

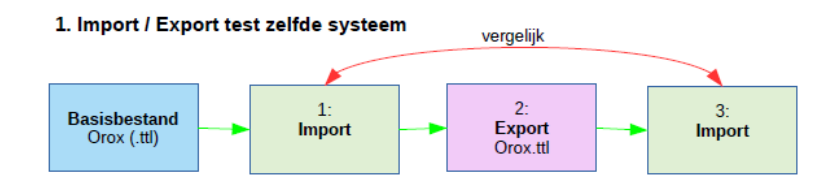

<span id="page-29-3"></span>*Figuur 3: Stroomschema applicatietoets import/export*

Controle bij deze toets vindt plaats bij import stap 1 en import stap 3. Beide bestanden moeten dezelfde informatie bevatten [\(Figuur 3\)](#page-29-3).

#### <span id="page-29-2"></span>5.2 Import/export met nulmeting

Om de controle tussen import en export te vergemakkelijken komt er een extra stap tussen: de GWSW nulmeting. De nulmeting verloopt via de RIONED server en toetst de basisgegevens van een beheerbestand volgens een vaste routine. Het uitvoeren van een nulmeting geeft een gedetailleerd overzicht met de geconstateerde afwijkingen. [Figuur 4](#page-29-4) geeft de opzet van deze toets grafisch weer.

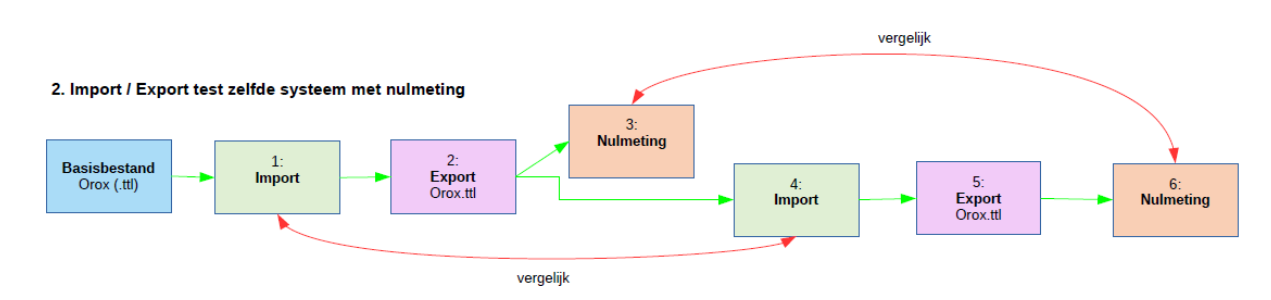

<span id="page-29-4"></span>*Figuur 4: Stroomschema applicatietoets import/export met nulmeting*

Door de implementatie van de nulmeting kan een gedetailleerder vergelijk worden gemaakt. Als er geen gegevensverlies optreedt tussen alle uitgevoerde stappen, moet het resultaat bij nulmeting 3 gelijk zijn aan nulmeting 6. Hetzelfde geldt dan ook voor import stap 1 en import stap 4.

Een rechtstreeks vergelijk van Orox export 2 en export 5 is helaas niet goed mogelijk. Dit heeft te maken dat de indeling van de Orox niet constant genoeg is. Dit maakt een regel voor regel

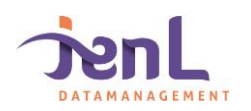

vergelijk lastig. Wel kan het totaal aantal regels en de bestandgrootte worden vergeleken omdat de exporten uit hetzelfde beheerpakket afkomstig zijn.

#### <span id="page-30-0"></span>5.3 Import/export verschillende systemen

Tot nu toe vinden alle varianten plaats in hetzelfde software pakket. Om de moeilijkheidsgraad van de toets te verhogen, wordt een uitwisseling van software pakket 1 naar software pakket 2 geïntegreerd in de applicatietoets.

Het basisbestand wordt geïmporteerd in software pakket 1, waarna er een export plaatsvindt en deze weer in software pakket 2 wordt ingelezen. [Figuur 5](#page-30-1) geeft de opzet van deze toets grafisch weer.

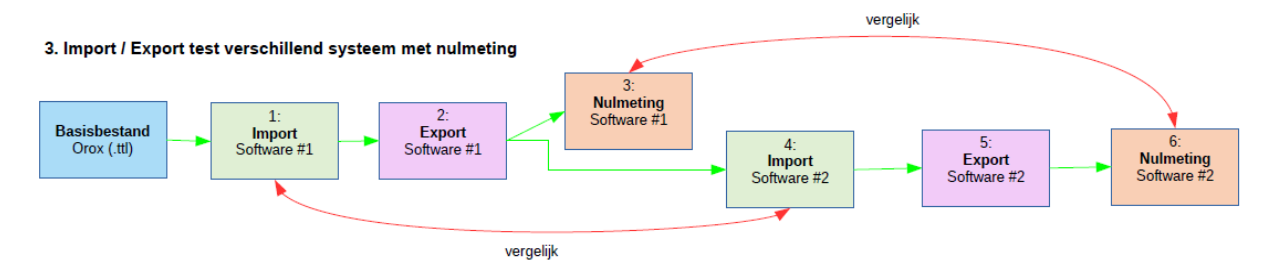

<span id="page-30-1"></span>*Figuur 5: Stroomschema applicatietoets uitwisseling verschillende software*

Ook bij deze toets is de nulmeting geïntegreerd om een gedetailleerde controle mogelijk te maken. Er zijn twee nulmetingen; nulmeting 3 is afkomstig uit software pakket 1 en nulmeting 6 is afkomstig uit software pakket 2.

In het optimale scenario bevatten import stap 1 en 4, alsook beide nulmetingen, dezelfde gegevens.

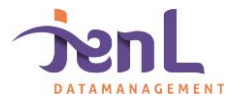

Applicatietoets Orox.ttl

<span id="page-31-0"></span>Naast de varianten van toetsing, zijn er verschillende fases te onderscheiden met elk hun specifieke kenmerken. Deze worden hieronder toegelicht.

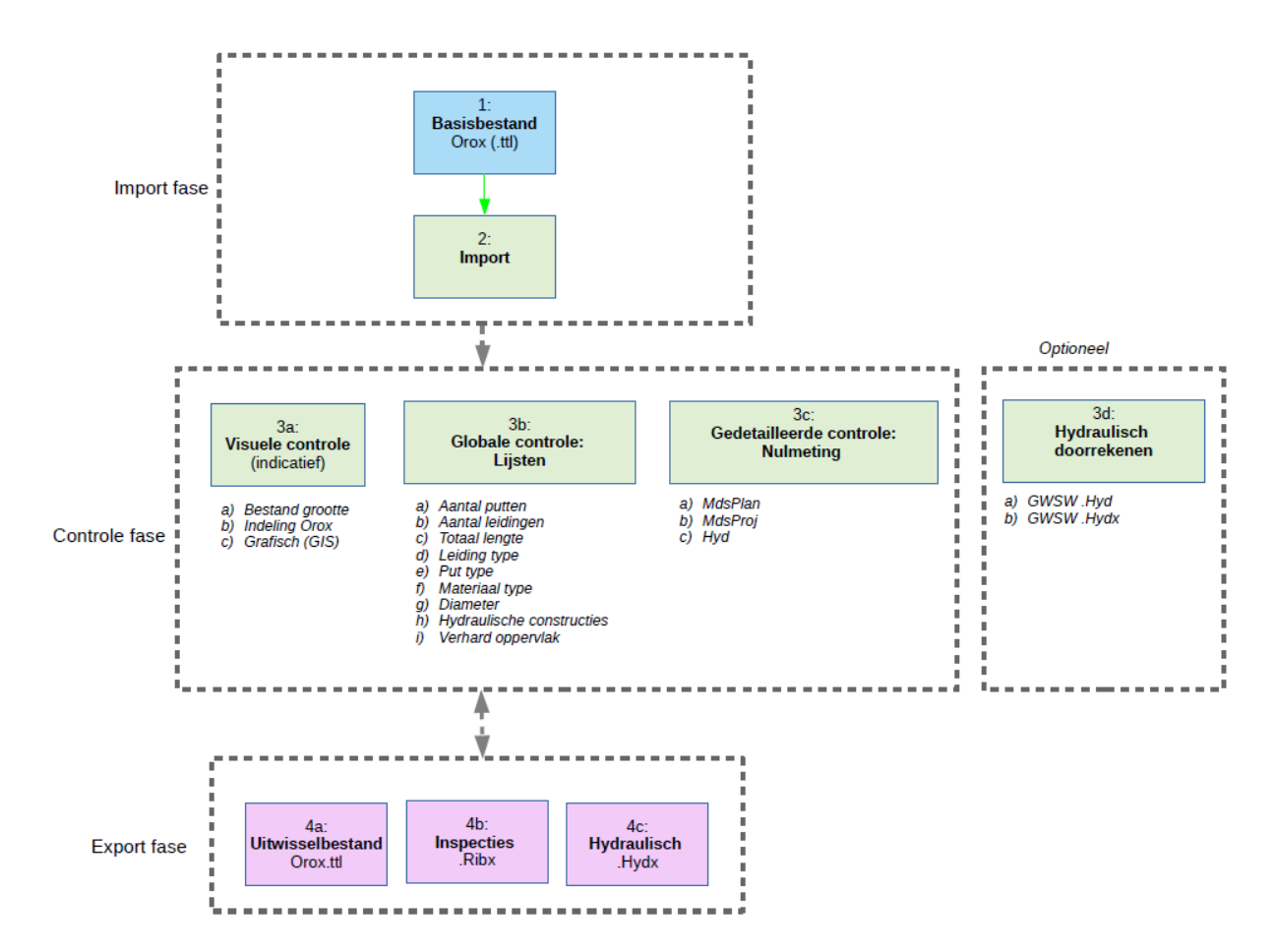

*Figuur 6: Verschillende fases binnen de Orox.ttl applicatietoets*

#### <span id="page-31-2"></span><span id="page-31-1"></span>6.1 Import fase

Bij de import fase wordt het basisbestand ingelezen in het systeem. Tijdens het importeren kunnen diverse afwijkingen ontstaan als gevolg van het inlezen en omzetten van de bestanden. Alle afwijkingen, problemen en complicaties die optreden vallen binnen deze import fase.

Wanneer er afwijkingen ontstaan kan dat meerdere oorzaken hebben. Het kan zijn dat het basisbestand niet geheel volgens GWSW basis 1.4 is opgebouwd. Dit resulteert vervolgens in afwijkingen bij het inlezen en omzetten bij de import fase. Wanneer het basis bestand echter volledig correct is opgebouwd, mag er bij het importeren geen afwijking optreden. Gebeurt dit wel, dan heeft dit te maken met import algoritmes binnen het gebruikte software pakket.

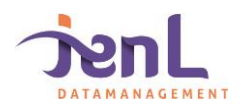

# <span id="page-32-0"></span>6.2 Controle fase

Na de import fase komt de controle fase. In deze fase worden de gegevens gecontroleerd op volledigheid en/of afwijkingen. Er bestaan drie manieren waarop de data gecontroleerd kan worden:

#### **a) Visuele controle (voornamelijk indicatief)**

- a. Bestand grootte (alleen mogelijk bij dezelfde beheersoftware)
- 
- b. Indeling Orox (alleen mogelijk bij dezelfde beheersoftware) c. Grafisch (GIS, WFS connectie via RIONED)

Een visuele controle is voornamelijk indicatief. Een beheerbestand bevat zoveel informatie dat deze niet betrouwbaar visueel te controleren is.

Een eerste indicatie is de bestandsgrootte van de Orox. Binnen hetzelfde software pakket moet de bestandsgrootte van exporten nagenoeg gelijk zijn. Het basisbestand is 2mb groot, als het export bestand vervolgens slechts 1mb groot is, is de kans groot dat deze niet meer dezelfde informatie bevat.

Een vergelijk in bestandsgrootte van Orox bestanden afkomstig uit verschillende beheerpakketten is helaas niet goed mogelijk. De opbouw, en dus ook de bestandsgrootte, zijn per beheerpakket verschillend.

Een tweede controle mogelijkheid is het Orox.ttl bestand zelf te bekijken in een tekstviewer. Binnen hetzelfde software pakket moet de indeling van de exporten vergelijkbaar zijn. Bestaan er grote verschillen, dan is de kans aanwezig dat informatie verloren is gegaan. Ook geconstateerde afwijkingen en/of foutmeldingen komen zo aan het licht omdat deze in de Orox worden vermeld.

Tot slot kan in een GIS applicatie de layout van bestanden worden vergeleken. Bij het uitvoeren van een nulmeting komt het beheerbestand beschikbaar via een WFS connectie bij Rioned. Op deze manier wordt snel zichtbaar of het bestand compleet is of dat er enkele leidingen of putten missen.

#### **b) Globale controle: Lijsten**

- a. Aantal putten
- b. Aantal leidingen
- c. Totaal lengte
- d. Leiding type
- e. Put type
- f. Materiaal type
- g. Diameter
- h. Hydraulische constructies
- i. Verhard Oppervlak

Bij de globale controle worden (Overzicht)lijsten gebruikt om een vergelijking te maken tussen het basisbestand en het geïmporteerde bestand. Eenvoudige checks zijn het aantal putten en leidingen, en de totaallengte van alle strengen. Hier mag uiteraard geen afwijking in zitten.

Vervolgens kan in detail worden gekeken naar de voorkomende leidingtype, put type, materiaal type en gebruikte diameters. Tot slot kan visueel worden gekeken of er bij

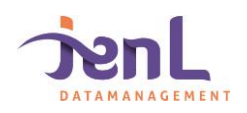

de hydraulische constructies geen informatie verloren gaat zoals wandhoogte, compartimenten of andere onderdelen. Hetzelfde geldt voor het aanwezige verhard oppervlak.

#### **c) Gedetailleerde controle: Nulmeting**

- a. MdsPlan
- b. MdsProj
- c. Hyd

Het uitvoeren van een nulmeting maakt een gedetailleerde controle mogelijk. Er bestaan drie varianten: MdsPlan, MdsProj en Hyd. De keuze bestaat om alle nulmetingen uit te voeren; meestal zal één al voldoende informatie geven.

#### **d) Hydraulisch doorrekenen (optioneel)**

- a. GWSW-Hyd
- b. GWSW-Hydx

Een laatste, optionele toets is het hydraulisch doorrekenen van het stelsel. Het hydraulisch doorrekenen is een complete toets, aangezien direct gecontroleerd wordt of alle bijzondere hydraulische constructies naar behoren werken. Waar de visuele en globale controle alleen kijkt naar de aanwezige gegevens, wordt bij het hydraulisch doorrekenen ook getoetst of het stelsel naar behoren functioneert. De hydraulische toets is samen met de nulmeting de meest uitgebreide controlemogelijkheid.

De keuze voor GWSW Hyd of GWSW Hydx is afhankelijk van de gebruikte beheer/rekensoftware. Hydx is nog in ontwikkeling waardoor nog niet alle software hiermee overweg kan.

#### <span id="page-33-0"></span>6.3 Export fase

In de export fase wordt getoetst of de uitwisseling naar andere bestandformaten goed verloopt. Een deel van de export functionaliteit is nodig om tot een controle te komen in de controle fase. Om deze reden zijn de Controle en Export fase nauw met elkaar verbonden [\(Figuur 6\)](#page-31-2).

#### **a) Uitwisselbestand Orox.ttl**

Door een export te maken in het GWSW Orox.ttl formaat wordt uitwisselen tussen verschillende beheersystemen mogelijk. Als alles vlekkeloos verloopt is deze aangemaakte Orox.ttl gelijk aan het originele basisbestand.

#### **b) Inspecties (Ribx)**

Een export naar .ribx geeft alle informatie met betrekking tot de inspecties.

**c) Hydraulisch (Hydx)**

Een export naar .Hydx ligt aan de basis voor een hydraulische doorrekening.

Deze drie genoemde exportproducten worden getoetst op hun werking. Als er fouten optreden, kan dit ofwel het gevolg zijn van afwijkingen ontstaan in de importeerfase (dit blijkt uit de controle fase) danwel afwijkingen ontstaan bij de exportfase als gevolg van software fouten (foutieve export).

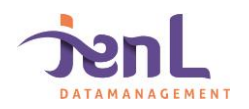

# Applicatietoets Ribx

<span id="page-34-0"></span>De uitwisseling via Ribx wordt getoetst via een export in Ribx formaat volgens norm NEN-EN 13508-2.

#### <span id="page-34-1"></span>7.1 Ribx

Er bestaan twee soorten Ribx, voor drie typen inspecties [\(Figuur 2\)](#page-28-1):

- 1. *Ribx heen*: basisbestand met een selectie van de te inspecteren leidingen;
- 2. *Ribx terug*: aangevuld bestand met resultaten van de inspectie

Er zijn drie typen inspecties:

- 1. Inspectie putten en leidingen
- 2. Reiniging putten en leidingen
- 3. Inspectie/Reiniging kolken

JenL Datamanagement levert afhankelijk van de toets, de *Ribx heen*, *Ribx terug* of beide bestanden aan voor toetsing en/of controle. In totaal kunnen dit 6 bestanden zijn.

#### <span id="page-34-2"></span>7.2 Varianten

Van de Ribx applicatietoets bestaan twee varianten. De keuze voor een variant is afhankelijk van het type bedrijf. Er is onderscheid gemaakt tussen een maker van beheersoftware, en een maker van inspecties; een inspectiebedrijf.

#### **Variant 1: Applicatietoets maker van beheersoftware**

Het *Ribx heen* bestand wordt op locatie aangemaakt in de aanwezige beheersoftware en vergeleken met het door JenL Datamanagement aangeleverde controle bestand. Vervolgens wordt het door JenL Datamanagement voorbereide en gecontroleerde *Ribx terug* bestand ingelezen.

#### **Variant 2: Applicatietoets inspectiebedrijf**

Bij een bezoek bij een inspectiebedrijf wordt het door JenL aangeleverde *Ribx heen* bestand aangevuld met de in dit document genoemde schades. Zodra dit gedaan is, wordt het *Ribx terug* bestand door JenL Datamanagement ingelezen. Als wijkingen ontstaan kan dit bestand worden vergeleken met het door JenL Datamanagement gemaakte *Ribx terug* bestand.

#### <span id="page-34-3"></span>7.3 Te inspecteren gebied

In het basisbestand is een selectie gemaakt van het te inspecteren gebied. Het gaat om 13 putten, 11 leidingen en 6 kolken. I[n Figuur 1](#page-22-1) en [Figuur 7](#page-35-1) is een overzicht gegeven.

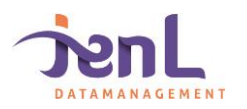

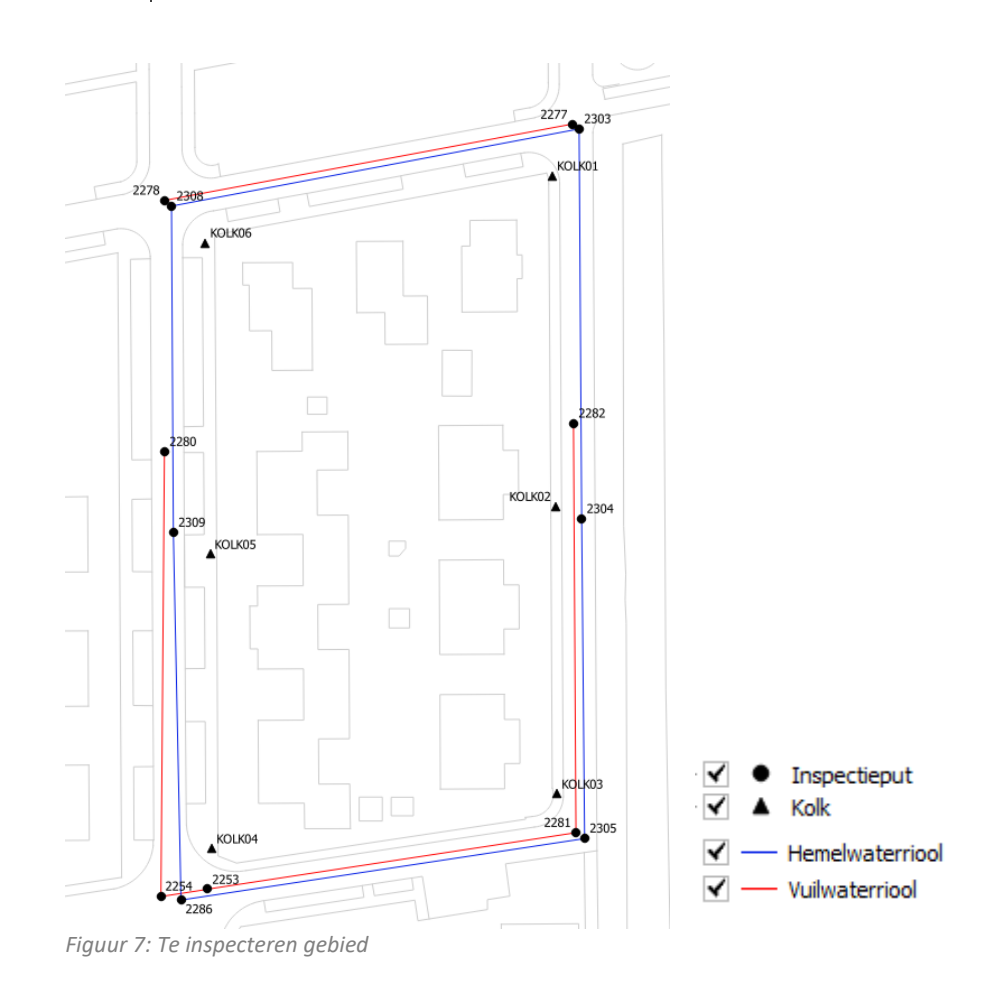

# <span id="page-35-1"></span><span id="page-35-0"></span>7.4 Inspectie putten

Voor de putinspectie zijn vooraf specifieke schadeklasses vastgesteld, deze zijn gegeven in [Tabel 6.](#page-35-2) Elke put krijgt een unieke schade mee voor een allround toets. De *Ribx heen* heeft deze schadeklasses niet (leeg bestand); de *Ribx terug* uiteraard wel.

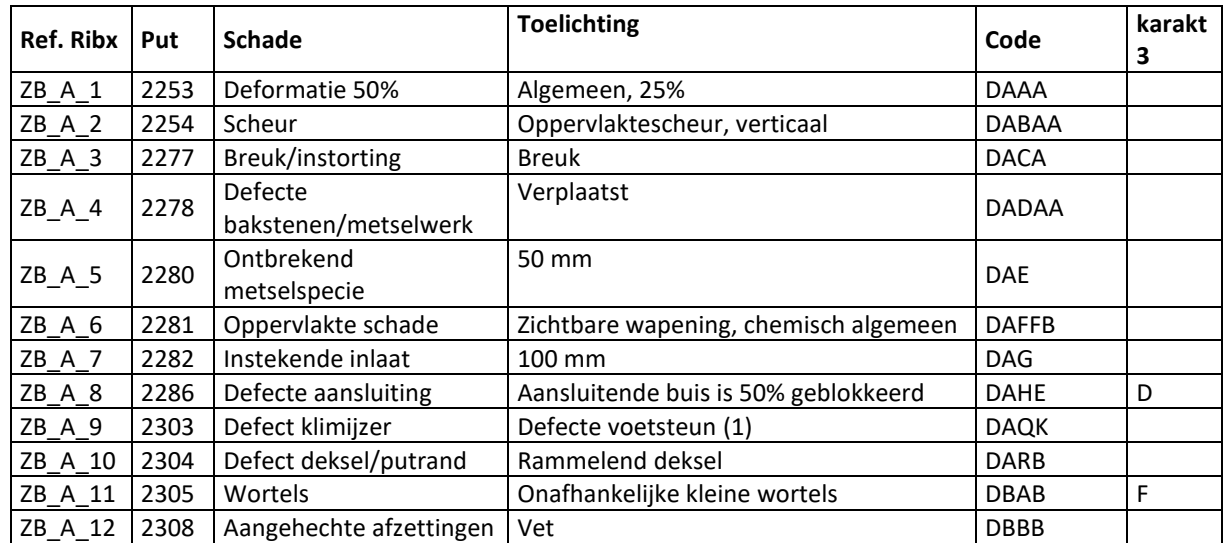

<span id="page-35-2"></span>*Tabel 6: Vastgestelde schadeklasses per put*

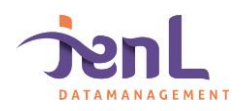

# 7.5 Inspectie leidingen

Voor de leidinginspectie zijn vooraf specifieke schadeklasses vastgesteld, deze zijn gegeven in [Tabel 7](#page-36-1)[Tabel 6.](#page-35-2) Elke leiding krijgt een unieke schade mee voor een allround toets. De *Ribx heen* heeft deze schadeklasses niet (leeg bestand); de *Ribx terug* uiteraard wel.

<span id="page-36-1"></span>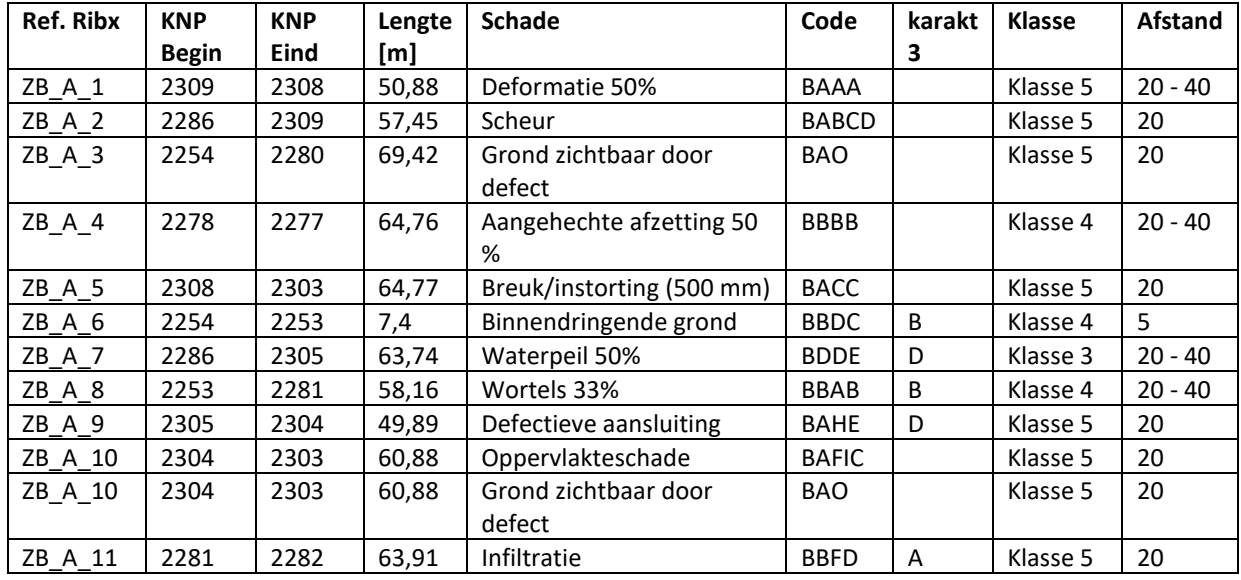

*Tabel 7: Vastgestelde schadeklasses per leiding*

# <span id="page-36-0"></span>7.6 Reinigen putten en leidingen

Voor het reinigen van leidingen zijn vooraf specifieke vervuilingen vastgesteld, deze zijn gegeven in [Tabel 8,](#page-36-2) [Tabel 9](#page-37-0) en [Tabel 10.](#page-37-1)

<span id="page-36-2"></span>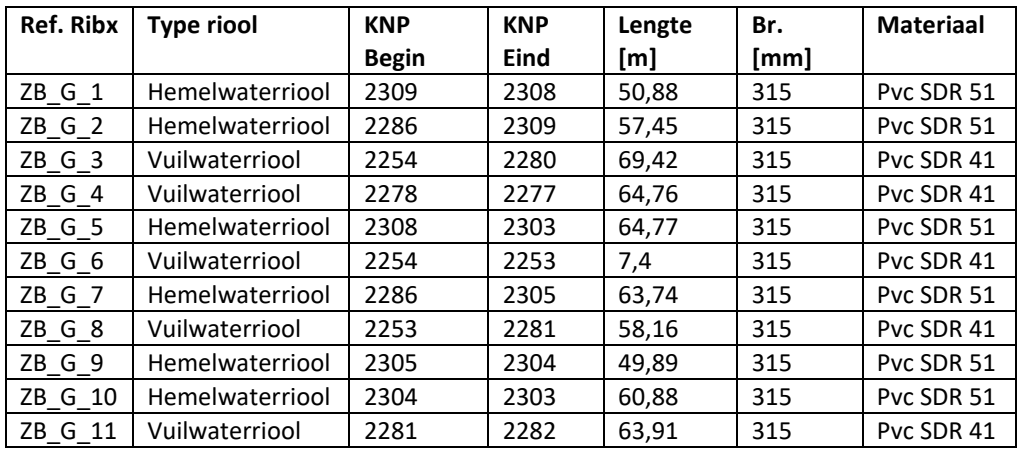

*Tabel 8: Te reinigen leidingen*

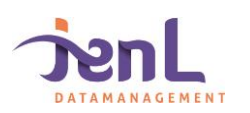

#### *Tabel 9: Vervuiling per leiding*

<span id="page-37-0"></span>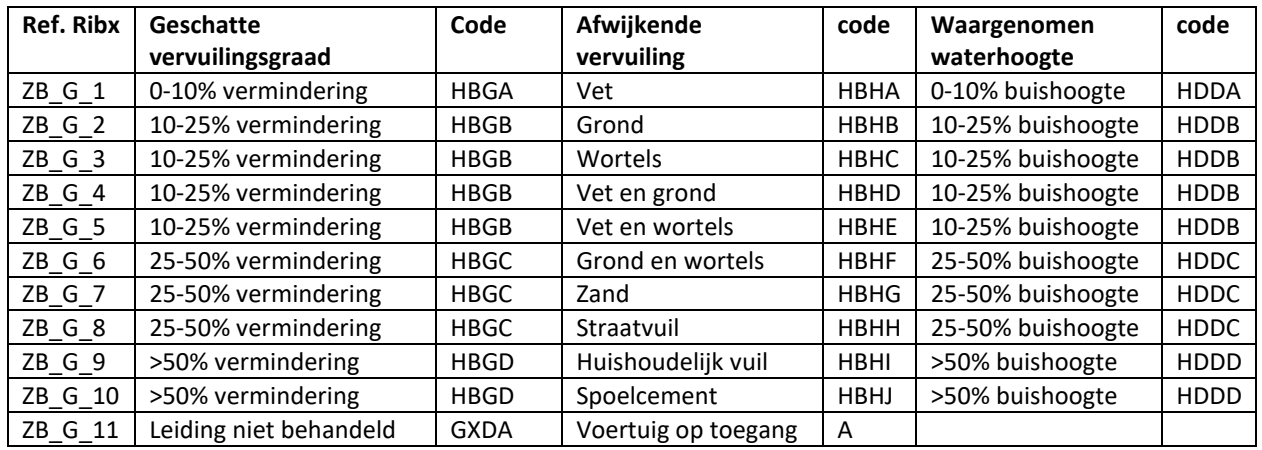

*Tabel 10: Extra schades*

<span id="page-37-1"></span>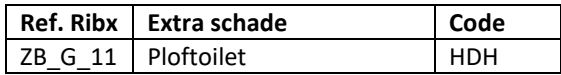

Tijdens de reinigingsronde zijn ook de putten gereinigd. In [Tabel 11](#page-37-2) en [Tabel 12](#page-38-1) volgt een overzicht van de geconstateerde schades en vervuilingen.

Daarnaast krijgen alle putten een vervuilingsgraad 10-25% (KBGB) mee en een waargenomen waterhoogte van 10-25% van de buishoogte (KDDB). Dit zijn aannames, en komen soms niet goed overeen met vervuilingen van aanliggende leidingen.

*Tabel 11: Te reinigen putten*

<span id="page-37-2"></span>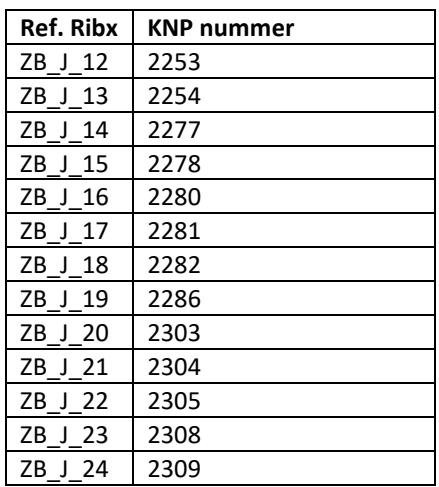

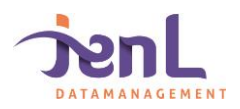

<span id="page-38-1"></span>*Tabel 12: Vervuiling per put*

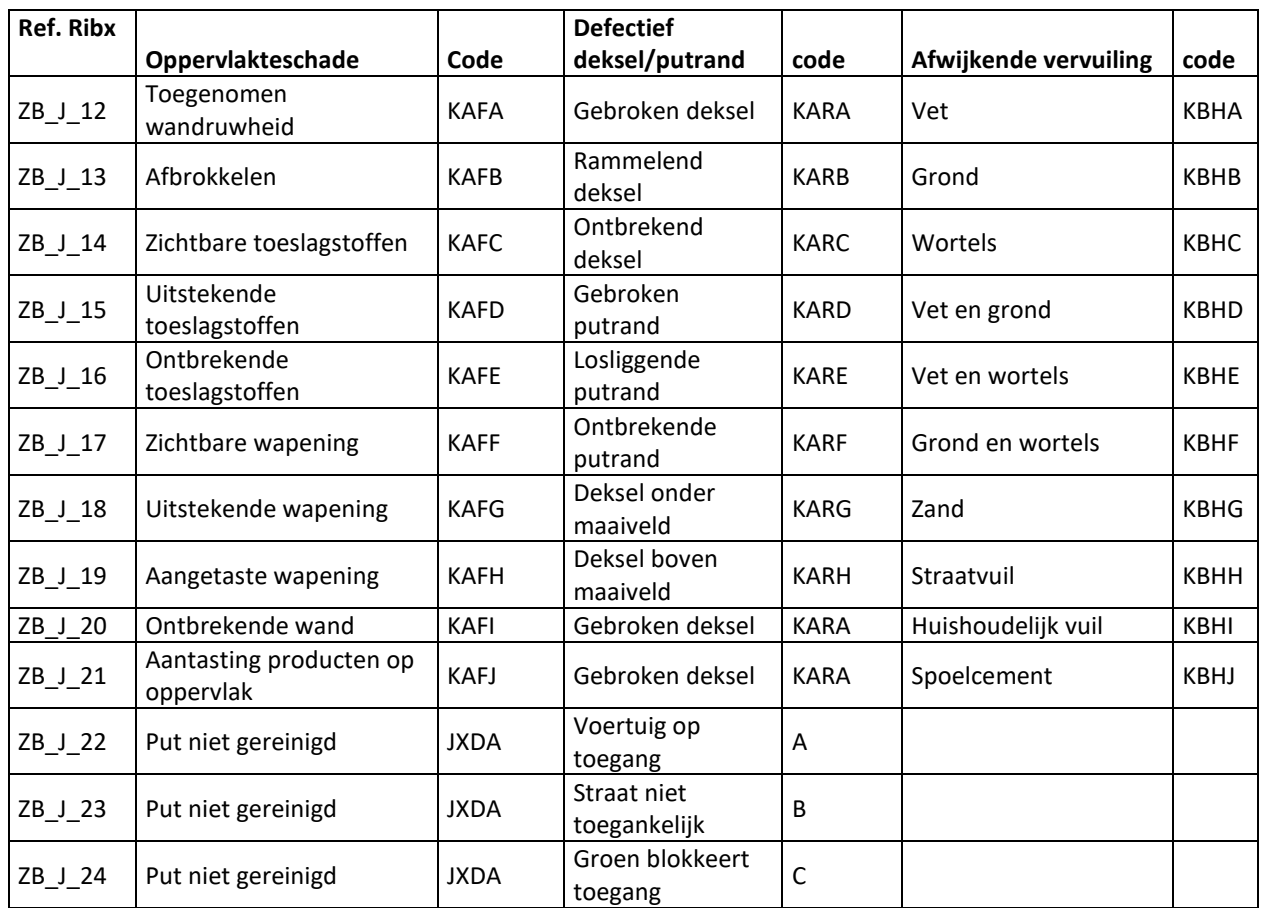

# <span id="page-38-0"></span>7.7 Inspectie/reiniging kolken

Voor de inspectie/reiniging van kolken zijn vooraf specifieke vervuilingen vastgesteld, deze zijn gegeven in [Tabel 13.](#page-38-2)

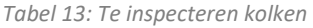

<span id="page-38-2"></span>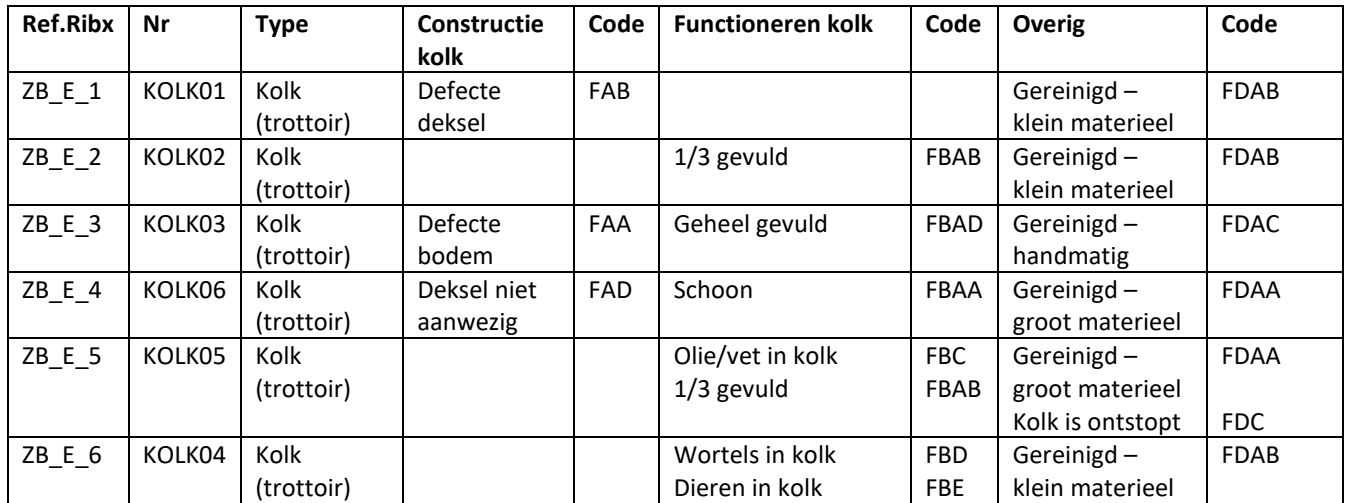

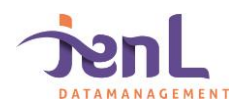

Samenvatting

#### <span id="page-39-1"></span><span id="page-39-0"></span>8.1 Tot slot

Dit document beschrijft alle ontwerpkeuzes van het door JenL Datamanagement ontwikkelde basis beheerbestand. Dit basisbestand wordt gebruikt voor de GWSW applicatietoets, waarbij de uitwisseling van het Orox en het Ribx formaat wordt getoetst.

De opbouw, werkwijze en controlestappen die nodig zijn om een betrouwbare applicatietoets uit te voeren, worden ontleed en besproken. Op basis hiervan kan dit document worden gezien als een handvat voor het basisbestand, de opbouw van de inspectiebestanden en de uit te voeren applicatietoets.

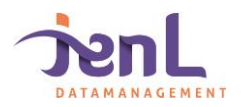